Volume Backup Service

# **API Reference**

 Issue
 02

 Date
 2016-04-14

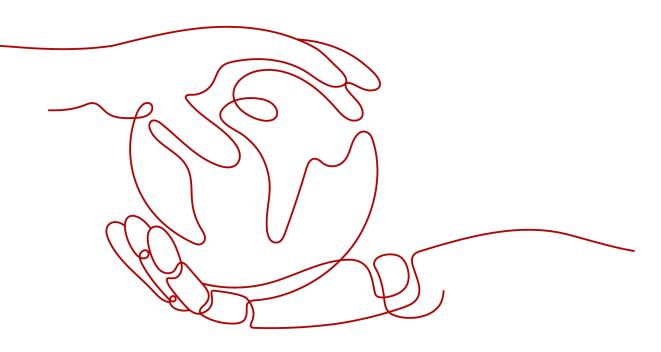

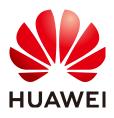

HUAWEI CLOUD COMPUTING TECHNOLOGIES CO., LTD.

#### Copyright © Huawei Cloud Computing Technologies Co., Ltd. 2024. All rights reserved.

No part of this document may be reproduced or transmitted in any form or by any means without prior written consent of Huawei Cloud Computing Technologies Co., Ltd.

#### **Trademarks and Permissions**

NUAWEI and other Huawei trademarks are the property of Huawei Technologies Co., Ltd. All other trademarks and trade names mentioned in this document are the property of their respective holders.

#### Notice

The purchased products, services and features are stipulated by the contract made between Huawei Cloud and the customer. All or part of the products, services and features described in this document may not be within the purchase scope or the usage scope. Unless otherwise specified in the contract, all statements, information, and recommendations in this document are provided "AS IS" without warranties, guarantees or representations of any kind, either express or implied.

The information in this document is subject to change without notice. Every effort has been made in the preparation of this document to ensure accuracy of the contents, but all statements, information, and recommendations in this document do not constitute a warranty of any kind, express or implied.

# Huawei Cloud Computing Technologies Co., Ltd.

Address: Huawei Cloud Data Center Jiaoxinggong Road Qianzhong Avenue Gui'an New District Gui Zhou 550029 People's Republic of China

Website: https://www.huaweicloud.com/intl/en-us/

# **Contents**

| 1 Before You Start                                                          | 1  |
|-----------------------------------------------------------------------------|----|
| 1.1 Overview                                                                | 1  |
| 1.2 API Calling                                                             | 1  |
| 1.3 Endpoints                                                               | 1  |
| 1.4 Constraints                                                             | 1  |
| 1.5 Concepts                                                                |    |
| 2 API Overview                                                              | 4  |
| 3 Calling APIs                                                              | 5  |
| 3.1 Making an API Request                                                   | 5  |
| 3.2 Authentication                                                          | 9  |
| 3.3 Response                                                                | 10 |
| 4 Getting Started                                                           |    |
| 5 API Description                                                           | 15 |
| 5.1 VBS Backups                                                             | 15 |
| 5.1.1 Creating a VBS Backup                                                 | 15 |
| 5.1.2 Deleting a VBS Backup (Deprecated)                                    | 18 |
| 5.1.3 Restoring a Disk Using a VBS Backup                                   |    |
| 5.1.4 Creating a VBS Backup (Native OpenStack API)                          |    |
| 5.1.5 Querying Summary Information About VBS Backups (Native OpenStack API) | 26 |
| 5.1.6 Querying Details About VBS Backups (Native OpenStack API)             |    |
| 5.1.7 Querying Details About a VBS Backup (Native OpenStack API)            |    |
| 5.1.8 Querying the Job Status                                               |    |
| 5.1.9 Deleting a VBS Backup (Native OpenStack API)                          |    |
| 5.1.10 Restoring a Disk Using a VBS Backup (Native OpenStack API)           |    |
| 5.2 Backup Policies                                                         |    |
| 5.2.1 Creating a Backup Policy                                              |    |
| 5.2.2 Querying Backup Policies                                              |    |
| 5.2.3 Modifying a Backup Policy                                             |    |
| 5.2.4 Deleting a Backup Policy                                              |    |
| 5.2.5 Associating Resources with a Backup Policy                            |    |
| 5.2.6 Disassociating Resources from a Backup Policy                         |    |
| 5.2.7 Executing a Backup Policy At Once                                     |    |

| 5.2.8 Enabling or Disabling a Backup Policy             | 64 |
|---------------------------------------------------------|----|
| 5.2.9 Querying Backup Jobs Triggered by a Backup Policy | 64 |
| 6 Appendix                                              | 69 |
| 6.1 Status Codes                                        |    |
| 6.2 Error Codes                                         | 70 |
| 6.3 Obtaining a Project ID                              | 83 |
| A Change History                                        | 85 |

# Before You Start

- 1.1 Overview
- 1.2 API Calling
- 1.3 Endpoints
- **1.4 Constraints**
- 1.5 Concepts

### **1.1 Overview**

Welcome to *Volume Backup Service API Reference*. Volume Backup Service (VBS) provides snapshot-based data protection for Elastic Volume Service (EVS) disks.

VBS secures your data, even if an EVS disk is faulty or encounters a logical error, for example, accidental deletion, hacker attacks, and virus infection. It allows you to back up your data, and use these data backups to restore data with ease.

You can use APIs provided in this document to perform operations on VBS, such as creating and deleting a backup and creating a policy. For details about all supported operations, see **2 API Overview**.

# 1.2 API Calling

VBS supports Representational State Transfer (REST) APIs, allowing you to call APIs using HTTPS. For details about API calling, see **3 Calling APIs**.

## 1.3 Endpoints

An endpoint is the **request address** for calling an API. Endpoints vary depending on services and regions. For the endpoints of VBS, see **Regions and Endpoints**.

# **1.4 Constraints**

For more constraints, see the API description.

# 1.5 Concepts

Account

An account is created upon successful registration. The account has full access permissions for all of its cloud services and resources. It can be used to reset user passwords and grant user permissions. The account is a payment entity, which should not be used directly to perform routine management. For security purposes, create Identity and Access Management (IAM) users and grant them permissions for routine management.

User

An IAM user is created by an account in IAM to use cloud services. Each IAM user has its own identity credentials (password and access keys).

API authentication requires information such as the account name, username, and password.

Region

A region is a geographic area in which cloud resources are deployed. Availability zones (AZs) in the same region can communicate with each other over an intranet, while AZs in different regions are isolated from each other. Deploying cloud resources in different regions can better suit certain user requirements or comply with local laws or regulations.

• AZ

An AZ comprises of one or more physical data centers equipped with independent ventilation, fire, water, and electricity facilities. Computing, network, storage, and other resources in an AZ are logically divided into multiple clusters. AZs within a region are interconnected using high-speed optical fibers to allow you to build cross-AZ high-availability systems.

• Project

A project corresponds to a region. Default projects are defined to group and physically isolate resources (including computing, storage, and network resources) across regions. Users can be granted permissions in a default project to access all resources under their accounts in the region associated with the project. If you need more refined access control, create subprojects under a default project and create resources in subprojects. Then you can assign users the permissions required to access only the resources in the specific subprojects.

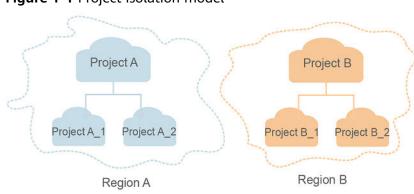

Figure 1-1 Project isolation model

# **2** API Overview

VBS provides VBS APIs and some native OpenStack APIs.

With these APIs, you can use all functions provided by VBS.

| АРІ Туре                       | Category             | Description                                                                                                    |
|--------------------------------|----------------------|----------------------------------------------------------------------------------------------------|
| VBS APIs                       | Backup<br>management | Query the backup and restoration capabilities of target resources, as well as create backups for target resources. |
| Backup<br>policy<br>management |                      | Create backup policies for automatic backups and manage backup policies.                                           |
| Tag<br>management              |                      | Tag shared backups, making backups easier to be backed up.                                                         |
|                                | Quota<br>management  | Manage quotas.                                                                                                    |
| Native<br>OpenStack<br>APIs    | Backup<br>management | Manage backups, including creating, deleting, and sharing backups, as well as restoring data using backups.        |

Table 2-1 APIs

# **3** Calling APIs

- 3.1 Making an API Request
- 3.2 Authentication
- 3.3 Response

# 3.1 Making an API Request

This section describes the structure of a REST API request, and uses the IAM API for obtaining a user token as an example to demonstrate how to call an API. The obtained token can then be used to authenticate the calling of other APIs.

#### **Request URI**

A request URI is in the following format:

#### {URI-scheme}://{Endpoint}/{resource-path}?{query-string}

Although a request URI is included in the request header, most programming languages or frameworks require the request URI to be transmitted separately.

| Parameter                                                                                                    | Description                                                                                                    |  |
|----------------------------------------------------------------------------------------------------|----------------------------------------------------------------------------------------------------|--|
| URI-scheme                                                                                                    | Protocol used to transmit requests. All APIs use HTTPS.                                                                                                    |  |
| Endpoint                                                                                                    | Domain name or IP address of the server bearing the REST service. The endpoint varies between services in different regions. It can be obtained from <b>Regions and Endpoints</b> . |  |
| resource-path Access path of an API for performing a specified operation.<br>Obtain the path from the URI of an API. For example, the <b>resource-path</b> of the API used to obtain a user token is <b>/v3</b> , <b>auth/tokens</b> . |                                                                                                    |  |

| Table | 3-1 | URI | parameter | description |
|-------|-----|-----|-----------|-------------|
|-------|-----|-----|-----------|-------------|

| Parameter    | Description                                                                                                    |
|--------------|----------------------------------------------------------------------------------------------------|
| query-string | Query parameter, which is optional. Ensure that a question<br>mark (?) is included before each query parameter that is in the<br>format of <i>Parameter name=Parameter value</i> . For example, ?<br><b>limit=10</b> indicates that a maximum of 10 data records will be<br>displayed. |

#### **NOTE**

To simplify the URI display in this document, each API is provided only with a **resourcepath** and a request method. The **URI-scheme** of all APIs is **HTTPS**, and the endpoints of all APIs in the same region are identical.

#### **Request Methods**

The HTTP protocol defines the following request methods that can be used to send a request to the server.

| Method | Description                                                                |  |
|--------|----------------------------------------------------------------------------|--|
| GET    | Requests the server to return specified resources.                         |  |
| PUT    | Requests the server to update specified resources.                         |  |
| POST   | Requests the server to add resources or perform special operations.        |  |
| DELETE | Requests the server to delete specified resources, for example, an object. |  |
| HEAD   | Same as GET except that the server must return only the response header.   |  |
| РАТСН  | Requests the server to update partial content of a specified resource.     |  |
|        | If the resource does not exist, a new resource will be created.            |  |

Table 3-2 HTTP methods

For example, in the case of the API used to obtain a user token, the request method is **POST**. The request is as follows:

POST https://{{endpoint}}/v3/auth/tokens

#### **Request Header**

You can also add additional header fields to a request, such as the fields required by a specified URI or HTTP method. For example, to request for the authentication information, add **Content-Type**, which specifies the request body type. Common request header fields are as follows.

| Parameter          | Description                                                                                                    | Mandatory                                                                                                    | Example Value                                |
|--------------------|----------------------------------------------------------------------------------------------------|----------------------------------------------------------------------------------------------------|----------------------------------------------|
| Host               | Specifies the server<br>domain name and port<br>number of the resources<br>being requested. The<br>value can be obtained<br>from the URL of the<br>service API. The value is<br>in the format of<br><i>Hostname:Port number</i> .<br>If the port number is not<br>specified, the default<br>port is used. The default<br>port number for <b>https</b> is<br><b>443</b> . | No<br>This field is<br>mandatory for<br>AK/SK<br>authentication.                                                                                                    | code.test.com<br>or<br>code.test.com:44<br>3 |
| Content-Type       | Specifies the type (or<br>format) of the message<br>body. The default value<br><b>application/json</b> is<br>recommended. Other<br>values of this field will be<br>provided for specific APIs<br>if any.                                                                                                    | Yes                                                                                                    | application/json                             |
| Content-<br>Length | Specifies the length of the request body. The unit is byte.                                                                                                    | No                                                                                                    | 3495                                         |
| X-Project-Id       | Specifies the project ID.<br>Obtain the project ID by<br>following the instructions<br>in 6.3 Obtaining a<br>Project ID.                                                                                                    | No<br>This field is<br>mandatory for<br>requests that<br>use AK/SK<br>authentication<br>in the Dedicated<br>Cloud (DeC)<br>scenario or<br>multi-project<br>scenario. | e9993fc787d94b<br>6c886cbaa340f9c<br>0f4     |

| Parameter    | Description                                                                                                    | Mandatory                                                        | Example Value                                                                                       |
|--------------|----------------------------------------------------------------------------------------------------|------------------------------------------------------------------|----------------------------------------------------------------------------------------------------|
| X-Auth-Token | Specifies the user token.<br>It is a response to the API<br>for obtaining a user<br>token (This is the only<br>API that does not require<br>authentication).<br>After the request is | No<br>This field is<br>mandatory for<br>token<br>authentication. | The following is<br>part of an<br>example token:<br>MIIPAgYJKoZIhvc<br>NAQcCoggg1B<br>BIINPXsidG9rZ |
|              | processed, the value of <b>X-Subject-Token</b> in the response header is the token value.                                                                                            |                                                                  |                                                                                                    |

#### **NOTE**

In addition to supporting authentication using tokens, APIs support authentication using AK/SK, which uses SDKs to sign a request. During the signature, the **Authorization** (signature authentication) and **X-Sdk-Date** (time when a request is sent) headers are automatically added in the request.

For more details, see "Authentication Using AK/SK" in Authentication.

The API used to obtain a user token does not require authentication. Therefore, only the **Content-Type** field needs to be added to requests for calling the API. An example of such requests is as follows:

POST https://{{endpoint}}/v3/auth/tokens Content-Type: application/json

#### (Optional) Request Body

This part is optional. The body of a request is often sent in a structured format (for example, JSON or XML) as specified in the **Content-Type** header field. The request body transfers content except the request header.

The request body varies between APIs. Some APIs do not require the request body, such as the APIs requested using the GET and DELETE methods.

In the case of the API used to obtain a user token, the request parameters and parameter description can be obtained from the API request. The following provides an example request with a body included. Replace *username*, *domainname*, *\*\*\*\*\*\*\*\** (login password), and *xxxxxxxxxxxxxxxxx* (project name) with the actual values. Obtain a project name from **Regions and Endpoints**.

#### **NOTE**

The **scope** parameter specifies where a token takes effect. You can set **scope** to an account or a project under an account. In the following example, the token takes effect only for the resources in a specified project. For more information about this API, see "Obtaining a User Token".

POST https://{{endpoint}}/v3/auth/tokens Content-Type: application/json

```
"auth": {
   "identity": {
      "methods": [
         'password"
     1,
      "password": {
         "user": {
           "name": "username",
           "password": " ********
           "domain": {
              "name": "domainname"
           }
        }
     }
  },
   "scope": {
      "project": {
        "name": "xxxxxxxxxxxxxxxxx
     }
  }
}
```

If all data required for the API request is available, you can send the request to call the API through **curl**, **Postman**, or coding. In the response to the API used to obtain a user token, **X-Subject-Token** is the desired user token. This token can then be used to authenticate the calling of other APIs.

## **3.2 Authentication**

}

Requests for calling an API can be authenticated using either of the following methods:

- Token authentication: Requests are authenticated using tokens.
- AK/SK authentication: Requests are encrypted using AK/SK pairs. AK/SK authentication is recommended because it is more secure than token authentication.

#### **Token Authentication**

#### **NOTE**

The validity period of a token is 24 hours. When using a token for authentication, cache it to prevent frequently calling the IAM API used to obtain a user token.

A token specifies temporary permissions in a computer system. During API authentication using a token, the token is added to requests to get permissions for calling the API. You can obtain a token by calling the Obtaining User Token API.

VBS is a project-level service. When you call the API, set **auth.scope** in the request body to **project**.

```
{
    "auth": {
        "identity": {
            "methods": [
            "password"
        ],
        "password": {
            "user": {
            "name": "username", // IAM user name
```

```
"password": " *******", // IAM user password
"domain": {
        "name": "domainname" // Name of the account to which the IAM user belongs
        }
      }
    }
    }
    }
    //
    scope": {
        "project": {
            "project": {
            "name": "xxxxxxxx" // Project Name
      }
    }
}
```

After a token is obtained, the **X-Auth-Token** header field must be added to requests to specify the token when calling other APIs. For example, if the token is **ABCDEFJ....**, **X-Auth-Token: ABCDEFJ....** can be added to a request as follows:

POST https://{{endpoint}}/v3/auth/projects Content-Type: application/json X-Auth-Token: ABCDEFJ....

#### **AK/SK Authentication**

#### **NOTE**

AK/SK authentication supports API requests with a body not larger than 12 MB. For API requests with a larger body, token authentication is recommended.

In AK/SK authentication, AK/SK is used to sign requests and the signature is then added to the requests for authentication.

- AK: access key ID, which is a unique identifier used in conjunction with a secret access key to sign requests cryptographically.
- SK: secret access key, which is used in conjunction with an AK to sign requests cryptographically. It identifies a request sender and prevents the request from being modified.

In AK/SK authentication, you can use an AK/SK to sign requests based on the signature algorithm or using the signing SDK. For details about how to sign requests and use the signing SDK, see **API Request Signing Guide**.

#### **NOTE**

The signing SDK is only used for signing requests and is different from the SDKs provided by services.

### 3.3 Response

#### **Status Code**

After sending a request, you will receive a response, including a status code, response header, and response body.

A status code is a group of digits, ranging from 1xx to 5xx. It indicates the status of a request. For more information, see **6.1 Status Codes**.

For example, if status code **201** is returned for calling the API used to obtain a user token, the request is successful.

#### **Response Header**

Similar to a request, a response also has a header, for example, **Content-Type**.

**Figure 3-1** shows the response header fields for the API used to obtain a user token. The **X-Subject-Token** header field is the desired user token. This token can then be used to authenticate the calling of other APIs.

**NOTE** 

For security purposes, you are advised to set the token in ciphertext in configuration files or environment variables and decrypt it when using it.

Figure 3-1 Header fields of the response to the request for obtaining a user token

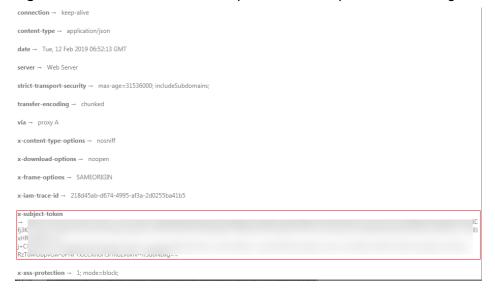

#### (Optional) Response Body

The body of a response is often returned in a structured format (for example, JSON or XML) as specified in the **Content-Type** header field. The response body transfers content except the response header.

The following is part of the response body for the API used to obtain a user token.

```
"token": {
    "expires_at": "2019-02-13T06:52:13.855000Z",
    "methods": [
        "password"
    ],
    "catalog": [
        {
            "endpoints": [
            {
                "region_id": "az-01",
                "
```

If an error occurs during API calling, an error code and a message will be displayed. The following shows an error response body.

{

}

```
"error_msg": "The request message format is invalid.",
"error_code": "IMG.0001"
```

In the response body, **error\_code** is an error code, and **error\_msg** provides information about the error.

# **4** Getting Started

This section describes how to create a VBS backup by calling VBS APIs.

#### **NOTE**

}

• The token obtained from IAM is valid for only 24 hours. If you want to use one token for authentication, you can cache it to avoid frequent calling.

#### **Involved APIs**

To use token authentication, you need to obtain a token and add **X-Auth-Token** to the request header of API calls.

- API for obtaining tokens from IAM
- VBS API for creating backups

#### Procedure

- 1. Obtain the token by following instructions in **3 Calling APIs**.
- 2. Send POST https://VBS endpoint/v2/project ID/cloudbackups.
- 3. Add the X-Auth-Token request header.
- 4. Specify the following parameters in the request body:

```
"backup": {
    "volume_id": "c68ae7fb-0aa5-4a97-ab01-ed02c5b7e768",
    "name": "backup1",
    "description": "Backup_Demo",
    "tags":[{
        "key":"key",
        "value":"value"
    }]
}
```

If the request is responded, a job ID is returned.

If the request fails, an error code and error information are returned. For details, see **6.2 Error Codes**.

5. Query job details using the job ID by referring to **5.1.8 Querying the Job Status**.

If the returned job status is **SUCCESS**, the VBS backup is successfully created.

For details about error codes, see **6.2 Error Codes**.

6. Obtain the backup ID (**backup\_id**) from the request body for querying job details and then use the ID to query or delete the backup, as well as use the backup to restore data.

# **5** API Description

5.1 VBS Backups

5.2 Backup Policies

# 5.1 VBS Backups

# 5.1.1 Creating a VBS Backup

#### Function

This API is used to create a VBS backup.

If the API is successfully called, the backup task is successfully delivered. You can query the backup status by using the API for **5.1.7 Querying Details About a VBS Backup (Native OpenStack API)**.

#### URI

URI format

POST /v2/{project\_id}/cloudbackups

Parameter description

| Parameter  | Mandatory | Description                                                                                             |
|------------|-----------|----------------------------------------------------------------------------------------------------|
| project_id | Yes       | Project ID                                                                                              |
|            |           | For details about how<br>to obtain the project ID,<br>see <b>6.3 Obtaining a</b><br><b>Project ID</b> . |

#### Request

• Parameter description

| Paramet<br>er | Manda<br>tory | Туре | Description                                                                 |
|---------------|---------------|------|-----------------------------------------------------------------------------|
| backup        | Yes           | dict | Backup to be created. For details, see the <b>backup</b> field description. |

#### • **backup** field description

| Paramet<br>er   | Manda<br>tory | Туре   | Description                                                                                                    |
|-----------------|---------------|--------|----------------------------------------------------------------------------------------------------|
| volume_i<br>d   | Yes           | string | ID of the disk to be backed up                                                                                                    |
| snapshot<br>_id | No            | string | Snapshot ID of the disk to be backed up                                                                                                    |
| name            | Yes           | string | Backup name. The value is a string of 1 to 64 characters that can contain digits, letters, underscores (_), and hyphens (-), not starting with <b>auto</b> . |
| descripti<br>on | No            | string | Backup description. The value is a string<br>of 1 to 64 characters and cannot contain<br>the less-than sign (<) or greater-than<br>sign (>).                 |

tag field description

| Parame<br>ter | Manda<br>tory | Туре | Description |
|---------------|---------------|------|-------------|
|---------------|---------------|------|-------------|

• Example request

{

}

```
"backup": {
    "volume_id": "c68ae7fb-0aa5-4a97-ab01-ed02c5b7e768",
    "snapshot_id": null,
    "name": "backup1",
    "description": "Backup_Demo"
}
```

#### Response

• Parameter description

| Paramet<br>er | Туре   | Description                                  |  |
|---------------|--------|----------------------------------------------|--|
| job_id        | string | Job ID                                       |  |
| message       | string | Error message returned after an error occurs |  |

| Paramet<br>er | Туре   | Description                                                                                              |
|---------------|--------|----------------------------------------------------------------------------------------------------|
| code          | string | Error code returned after an error occurs<br>For details about error codes, see <b>6.2 Error Codes</b> . |

#### • Example response

| 1<br>"job_id": "70a599e0-31e7-49b7-b260-868f441e862b"<br>} |  |
|------------------------------------------------------------|--|
| or                                                         |  |
| {<br>"error": {                                            |  |

#### "message": "XXXX", "code": "XXX" } }

#### **Status Codes**

Normal

200

Abnormal

| Status Code                          | Description                                                                            |
|--------------------------------------|----------------------------------------------------------------------------------------|
| 400 Bad Request                      | The server failed to process the request.                                              |
| 401 Unauthorized                     | You must enter the username and password to access the requested page.                 |
| 403 Forbidden                        | You are forbidden to access the requested page.                                        |
| 404 Not Found                        | The server could not find the requested page.                                          |
| 405 Method Not Allowed               | You are not allowed to use the method specified in the request.                        |
| 406 Not Acceptable                   | The response generated by the server could not be accepted by the client.              |
| 407 Proxy Authentication<br>Required | You must use the proxy server for authentication so that the request can be processed. |
| 408 Request Timeout                  | The request timed out.                                                                 |
| 409 Conflict                         | The request could not be processed due to a conflict.                                  |
| 500 Internal Server Error            | Failed to complete the request because of an internal service error.                   |

| Status Code             | Description                                                                                      |  |
|-------------------------|--------------------------------------------------------------------------------------------------|--|
| 501 Not Implemented     | Failed to complete the request because<br>the server does not support the requested<br>function. |  |
| 502 Bad Gateway         | Failed to complete the request because the request is invalid.                                   |  |
| 503 Service Unavailable | Failed to complete the request because the service is unavailable.                               |  |
| 504 Gateway Timeout     | A gateway timeout error occurred.                                                                |  |

#### **Error Codes**

For details, see 6.2 Error Codes.

### 5.1.2 Deleting a VBS Backup (Deprecated)

#### Function

This API is used to delete a VBS backup. This API is deprecated. You are advised to use the API described in **5.1.9 Deleting a VBS Backup (Native OpenStack API)** to delete a backup.

#### URI

URI format

POST /v2/{project\_id}/cloudbackups/{backup\_id}

• Parameter description

| Parameter  | Mandatory | Description                                                                                             |
|------------|-----------|----------------------------------------------------------------------------------------------------|
| project_id | Yes       | Project ID                                                                                              |
|            |           | For details about how<br>to obtain the project ID,<br>see <b>6.3 Obtaining a</b><br><b>Project ID</b> . |
| backup_id  | Yes       | ID of the backup to be deleted                                                                          |

#### Request

None

#### Response

• Parameter description

| Paramet<br>er | Туре   | Description                                                                                              |
|---------------|--------|----------------------------------------------------------------------------------------------------|
| job_id        | string | Job ID                                                                                                   |
| message       | string | Error message returned after an error occurs                                                             |
| code          | string | Error code returned after an error occurs<br>For details about error codes, see <b>6.2 Error Codes</b> . |

#### • Example response

{ "job\_id": "70a599e0-31e7-49b7-b260-868f441e862b" }

or

```
{
"error": {
"message": "XXXX",
"code": "XXX"
}
}
```

#### **Status Codes**

Normal

200

Abnormal

| Status Code                          | Description                                                                            |  |
|--------------------------------------|----------------------------------------------------------------------------------------|--|
| 400 Bad Request                      | The server failed to process the request.                                              |  |
| 401 Unauthorized                     | You must enter the username and password to access the requested page.                 |  |
| 403 Forbidden                        | You are forbidden to access the requested page.                                        |  |
| 404 Not Found                        | The server could not find the requested page.                                          |  |
| 405 Method Not Allowed               | You are not allowed to use the method specified in the request.                        |  |
| 406 Not Acceptable                   | The response generated by the server could not be accepted by the client.              |  |
| 407 Proxy Authentication<br>Required | You must use the proxy server for authentication so that the request can be processed. |  |
| 408 Request Timeout                  | The request timed out.                                                                 |  |
| 409 Conflict                         | The request could not be processed due to a conflict.                                  |  |

| Status Code               | Description                                                                                      |  |
|---------------------------|--------------------------------------------------------------------------------------------------|--|
| 500 Internal Server Error | Failed to complete the request because of an internal service error.                             |  |
| 501 Not Implemented       | Failed to complete the request because<br>the server does not support the requested<br>function. |  |
| 502 Bad Gateway           | Failed to complete the request because the request is invalid.                                   |  |
| 503 Service Unavailable   | Failed to complete the request because the service is unavailable.                               |  |
| 504 Gateway Timeout       | A gateway timeout error occurred.                                                                |  |

#### **Error Codes**

For details, see 6.2 Error Codes.

### 5.1.3 Restoring a Disk Using a VBS Backup

#### Function

This API is used to restore a disk using a VBS backup.

#### URI

URI format

POST /v2/{project\_id}/cloudbackups/{backup\_id}/restore

• Parameter description

| Parameter  | Mandatory | Description                                                                                             |
|------------|-----------|----------------------------------------------------------------------------------------------------|
| project_id | Yes       | Project ID                                                                                              |
|            |           | For details about how<br>to obtain the project ID,<br>see <b>6.3 Obtaining a</b><br><b>Project ID</b> . |
| backup_id  | Yes       | ID of the backup used to restore a disk                                                                 |

#### Request

• Parameter description

| Paramet<br>er | Mandato<br>ry | Туре   | Description                   |
|---------------|---------------|--------|-------------------------------|
| restore       | Yes           | dict   | Restoration operation         |
| volume_i<br>d | Yes           | string | ID of the disk to be restored |

#### • Example request

```
{
"restore":{
```

}

```
"volume_id":"c96e4a94-927a-425c-8795-63f9964cfebd"
```

#### Response

• Parameter description

| Paramet<br>er | Туре   | Description                                                                                              |
|---------------|--------|----------------------------------------------------------------------------------------------------|
| job_id        | string | Job ID                                                                                                   |
| message       | string | Error message returned after an error occurs                                                             |
| code          | string | Error code returned after an error occurs<br>For details about error codes, see <b>6.2 Error Codes</b> . |

#### • Example response

{ "job\_id": "70a599e0-31e7-49b7-b260-868f441e862b" }

```
or
{
```

```
{
"error": {
"message": "XXXX",
"code": "XXX"
}
```

#### **Status Codes**

• Normal

3

```
200
```

Abnormal

| Status Code      | Description                                                            |
|------------------|------------------------------------------------------------------------|
| 400 Bad Request  | The server failed to process the request.                              |
| 401 Unauthorized | You must enter the username and password to access the requested page. |
| 403 Forbidden    | You are forbidden to access the requested page.                        |

| Status Code                          | Description                                                                                      |
|--------------------------------------|--------------------------------------------------------------------------------------------------|
| 404 Not Found                        | The server could not find the requested page.                                                    |
| 405 Method Not Allowed               | You are not allowed to use the method specified in the request.                                  |
| 406 Not Acceptable                   | The response generated by the server could not be accepted by the client.                        |
| 407 Proxy Authentication<br>Required | You must use the proxy server for<br>authentication so that the request can be<br>processed.     |
| 408 Request Timeout                  | The request timed out.                                                                           |
| 409 Conflict                         | The request could not be processed due to a conflict.                                            |
| 500 Internal Server Error            | Failed to complete the request because of an internal service error.                             |
| 501 Not Implemented                  | Failed to complete the request because<br>the server does not support the requested<br>function. |
| 502 Bad Gateway                      | Failed to complete the request because the request is invalid.                                   |
| 503 Service Unavailable              | Failed to complete the request because the service is unavailable.                               |
| 504 Gateway Timeout                  | A gateway timeout error occurred.                                                                |

#### **Error Codes**

For details, see **6.2 Error Codes**.

# 5.1.4 Creating a VBS Backup (Native OpenStack API)

#### Function

This API is used to create a VBS backup.

#### URI

- URI format
   POST /v2/{project\_id}/backups
- Parameter description

| Parameter  | Mandatory | Description                                                                                                    |
|------------|-----------|----------------------------------------------------------------------------------------------------|
| project_id | Yes       | Project ID<br>For details about how<br>to obtain the project ID,<br>see <b>6.3 Obtaining a</b><br><b>Project ID</b> . |

### Request

• Parameter description

| Paramet<br>er | Manda<br>tory | Туре | Description                                                                 |
|---------------|---------------|------|-----------------------------------------------------------------------------|
| backup        | Yes           | dict | Backup to be created. For details, see the <b>backup</b> field description. |

• **backup** field description

| Paramet<br>er   | Manda<br>tory | Туре    | Description                                                                                                    |
|-----------------|---------------|---------|----------------------------------------------------------------------------------------------------|
| volume_i<br>d   | Yes           | string  | ID of the disk to be backed up                                                                                                    |
| snapshot<br>_id | Yes           | string  | Snapshot ID of the disk to be backed up                                                                                                    |
| name            | No            | string  | Backup name. The value is a string of 1 to 64 characters that can contain digits, letters, underscores (_), and hyphens (-), not starting with <b>auto</b> .                                                                                                    |
| descriptio<br>n | No            | string  | Backup description. The value consists of 0 to 255 characters and must not contain a greater-than sign (>) or less-than sign (<).                                                                                                    |
| container       | No            | string  | Backup container. This parameter is reserved and will be skipped.                                                                                                    |
| incremen<br>tal | No            | boolean | Whether it is an incremental backup. The<br>value <b>true</b> indicates an incremental<br>backup and <b>false</b> indicates a full backup.<br>By default, VBS generates a full backup for<br>the initial backup operation and<br>incremental backups for subsequent<br>backup operations. Therefore, this<br>parameter is skipped. |

| Paramet<br>er  | Manda<br>tory | Туре    | Description                                                                                                    |
|----------------|---------------|---------|----------------------------------------------------------------------------------------------------|
| force          | No            | boolean | Whether to forcibly back up the attached disks. <b>true</b> indicates a forcible backup and <b>false</b> indicates a non-forcible backup. The value defaults to <b>false</b> . |
| project_i<br>d | No            | string  | Project ID<br>For details about how to obtain the<br>project ID, see <b>6.3 Obtaining a Project ID</b> .                                                                       |

• Example request

{

}

```
"backup": {
    "volume_id": "c68ae7fb-0aa5-4a97-ab01-ed02c5b7e768",
    "snapshot_id": "2bb856e1-b3d8-4432-a858-09e4ce939389",
    "name": "backup1",
    "description": "Backup_Demo"
}
```

#### Response

• Parameter description

| Paramet<br>er | Туре               | Description                                    |  |
|---------------|--------------------|------------------------------------------------|--|
| backup        | dict               | Information about the created backup           |  |
| id            | string             | Backup ID                                      |  |
| name          | string             | Backup name                                    |  |
| links         | list <dict></dict> | Information about the backup URL               |  |
| href          | string             | Backup URL                                     |  |
| rel           | string             | Relationship between the query result and href |  |

#### • Example response

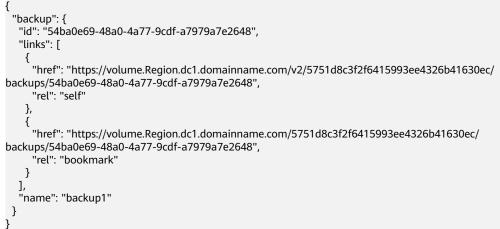

or

```
{
    "badRequest": {
    "code": "XXXX",
    "message": "XXX"
}
```

#### **Status Codes**

- Normal
   202
  - Abnormal

•

| Status Code                          | Description                                                                                      |
|--------------------------------------|--------------------------------------------------------------------------------------------------|
| 400 Bad Request                      | The server failed to process the request.                                                        |
| 401 Unauthorized                     | You must enter the username and password to access the requested page.                           |
| 403 Forbidden                        | You are forbidden to access the requested page.                                                  |
| 404 Not Found                        | The server could not find the requested page.                                                    |
| 405 Method Not Allowed               | You are not allowed to use the method specified in the request.                                  |
| 406 Not Acceptable                   | The response generated by the server could not be accepted by the client.                        |
| 407 Proxy Authentication<br>Required | You must use the proxy server for<br>authentication so that the request can be<br>processed.     |
| 408 Request Timeout                  | The request timed out.                                                                           |
| 409 Conflict                         | The request could not be processed due to a conflict.                                            |
| 500 Internal Server Error            | Failed to complete the request because of an internal service error.                             |
| 501 Not Implemented                  | Failed to complete the request because<br>the server does not support the requested<br>function. |
| 502 Bad Gateway                      | Failed to complete the request because the request is invalid.                                   |
| 503 Service Unavailable              | Failed to complete the request because the service is unavailable.                               |
| 504 Gateway Timeout                  | A gateway timeout error occurred.                                                                |

#### **Error Codes**

For details, see 6.2 Error Codes.

# 5.1.5 Querying Summary Information About VBS Backups (Native OpenStack API)

#### Function

This API is used to query summary information about VBS backups.

#### URI

- URI format GET /v2/{project\_id}/backups
- Parameter description

| Parameter  | Mandatory | Description                                                      |
|------------|-----------|------------------------------------------------------------------|
| project_id | Yes       | Project ID<br>For details about how<br>to obtain the project ID, |
|            |           | see 6.3 Obtaining a Project ID.                                  |

• Request filter parameter description

| Parame<br>ter | Manda<br>tory | Туре   | Description                                                                                                    |
|---------------|---------------|--------|----------------------------------------------------------------------------------------------------|
| name          | No            | string | Name of the backups to be queried. This<br>parameter is used to query the backups<br>whose names are specified character<br>strings.                                                                                                    |
| status        | No            | string | Status of the backups to be queried. This<br>parameter is used to query the backups in a<br>specified state. The value can be <b>available</b> ,<br><b>error</b> , <b>restoring</b> , <b>creating</b> , <b>deleting</b> , or<br><b>error_restoring</b> . |
| offset        | No            | int    | Offset of the queried information                                                                                                    |
| limit         | No            | int    | Maximum number of query results that can be returned                                                                                                    |
| volume_<br>id | No            | string | Disk ID of the backups to be queried. It is used to query the backups for specific disks.                                                                                                    |

• Example request

GET /v2/{project\_id}/backups?name=backup&status=error&limit=10&volume\_id=7d7c6fbed7ee-4b4d-8bae-bdd08b5604bb

#### Request

None

#### Response

• Parameter description

| Parameter | Туре               | Description                                                                                      |
|-----------|--------------------|--------------------------------------------------------------------------------------------------|
| backups   | list <dict></dict> | Backup list returned by the query request. For details, see the <b>backup</b> field description. |

• **backup** field description

| Parameter     | Туре               | Description                                                                                                    |
|---------------|--------------------|----------------------------------------------------------------------------------------------------|
| id            | string             | Backup ID                                                                                                    |
| links         | list <dict></dict> | Backup URL. For details, see the <b>links</b> field description.                                                                                                    |
| name          | string             | Backup name                                                                                                    |
| backups_links | list <dict></dict> | Only part of a tenant's backup<br>information is queried, such as<br>query by page with the <b>limit</b><br>specified and when the number<br>of backups exceeds 1000. |

• links field description

| Parameter | Туре   | Description                                                                                                    |
|-----------|--------|----------------------------------------------------------------------------------------------------|
| href      | string | URL of the last backup queried                                                                                             |
| rel       | string | Relationship between the query result and <b>href.</b> The value <b>next</b> indicates that some backups are not obtained. |

• Example response

```
{
    "backups": [
    {
        "id": "1d1139d8-8989-49d3-8aa1-83eb691e6db2",
        "id": "1d1139d8-8989-49d3-8aa1-83eb691e6db2",
        "lnref": "http://192.168.82.222:8776/v2/b23b579f08c84228b9b4673c46f0c442/backups/
1d1139d8-8989-49d3-8aa1-83eb691e6db2",
        "rel": "self"
        },
        {
        "href": "http://192.168.82.222:8776/b23b579f08c84228b9b4673c46f0c442/backups/
        1d1139d8-8989-49d3-8aa1-83eb691e6db2",
        "rel": "bookmark"
```

```
}
],
"name": null
},
"id": "b3cf7a16-decc-4beb-8077-682737d94a58",
"links": [
{
"href": "http://192.168.82.222:8776/v2/b23b579f08c84228b9b4673c46f0c442/backups/b3cf7a16-
decc-4beb-8077-682737d94a58",
"rel": "self"
},
{
"href": "http://192.168.82.222:8776/b23b579f08c84228b9b4673c46f0c442/backups/b3cf7a16-
decc-4beb-8077-682737d94a58",
"rel": "bookmark"
}
],
"name": null
}
],
"backups_links": [
  {
"href": "http://192.168.82.222:8776/b23b579f08c84228b9b4673c46f0c442/backups?
limit=1&offset=1&marker=b3cf7a16-decc-4beb-8077-682737d94a58",
"rel": "next"
  }
 ]
}
```

#### **Status Codes**

Normal

200

Abnormal

| Status Code                          | Description                                                                            |
|--------------------------------------|----------------------------------------------------------------------------------------|
| 400 Bad Request                      | The server failed to process the request.                                              |
| 401 Unauthorized                     | You must enter the username and password to access the requested page.                 |
| 403 Forbidden                        | You are forbidden to access the requested page.                                        |
| 404 Not Found                        | The server could not find the requested page.                                          |
| 405 Method Not Allowed               | You are not allowed to use the method specified in the request.                        |
| 406 Not Acceptable                   | The response generated by the server could not be accepted by the client.              |
| 407 Proxy Authentication<br>Required | You must use the proxy server for authentication so that the request can be processed. |
| 408 Request Timeout                  | The request timed out.                                                                 |

| Status Code               | Description                                                                                      |
|---------------------------|--------------------------------------------------------------------------------------------------|
| 409 Conflict              | The request could not be processed due to a conflict.                                            |
| 500 Internal Server Error | Failed to complete the request because of an internal service error.                             |
| 501 Not Implemented       | Failed to complete the request because<br>the server does not support the requested<br>function. |
| 502 Bad Gateway           | Failed to complete the request because the request is invalid.                                   |
| 503 Service Unavailable   | Failed to complete the request because the service is unavailable.                               |
| 504 Gateway Timeout       | A gateway timeout error occurred.                                                                |

#### **Error Codes**

For details, see 6.2 Error Codes.

# 5.1.6 Querying Details About VBS Backups (Native OpenStack API)

#### Function

This API is used to query the details about VBS backups.

#### URI

- URI format
   GET /v2/{project\_id}/backups/detail
- Parameter description

| Parameter  | Mandatory | Description                                                                                             |
|------------|-----------|----------------------------------------------------------------------------------------------------|
| project_id | Yes       | Project ID                                                                                              |
|            |           | For details about how<br>to obtain the project ID,<br>see <b>6.3 Obtaining a</b><br><b>Project ID</b> . |

• Request filter parameter description

| Parame<br>ter | Manda<br>tory | Туре   | Description                                                                                                    |
|---------------|---------------|--------|----------------------------------------------------------------------------------------------------|
| name          | No            | string | Name of the backups to be queried. This<br>parameter is used to query the backups<br>whose names are specified character<br>strings.                                                                                                    |
| status        | No            | string | Status of the backups to be queried. This<br>parameter is used to query the backups in a<br>specified state. The value can be <b>available</b> ,<br><b>error</b> , <b>restoring</b> , <b>creating</b> , <b>deleting</b> , or<br><b>error_restoring</b> . |
| sort_key      | No            | string | Sorts by attribute. Possible values are<br>name, status, container_format,<br>disk_format, size, id, created_at, and<br>updated_at. The default value is<br>created_at. This API uses the natural sort<br>direction of the sort_key attribute.           |
| sort_dir      | No            | string | Sorts by a set of one or more sort direction<br>and attribute ( <b>sort_key</b> ) combinations. If<br>you omit the sort direction in a set, the<br>value defaults to <b>desc</b> .                                                                       |
| offset        | No            | int    | Offset of the queried information                                                                                                    |
| limit         | No            | int    | Maximum number of query results that can be returned                                                                                                    |
| volume_<br>id | No            | string | Disk ID of the backups to be queried. It is used to query the backups for specific disks.                                                                                                    |

#### • Example request

GET /v2/{project\_id}/backups/detail?name=backup&status=error&limit=10&volume\_id=7d7c6fbed7ee-4b4d-8bae-bdd08b5604bb

#### Request

None

#### Response

• Parameter description

| Parameter   | Туре               | Description             |
|-------------|--------------------|-------------------------|
| backups     | list <dict></dict> | List of queried backups |
| status      | string             | Backup status           |
| description | string             | Backup description      |
| links       | list <dict></dict> | Backup URL              |

| Parameter                        | Туре               | Description                                                                                                    |
|----------------------------------|--------------------|----------------------------------------------------------------------------------------------------|
| availability_zone                | string             | AZ where the backup resides                                                                                                    |
| volume_id                        | string             | Source disk ID of the backup                                                                                                    |
| fail_reason                      | string             | Cause of the backup failure                                                                                                    |
| id                               | string             | Backup ID                                                                                                    |
| size                             | int                | Backup size                                                                                                    |
| object_count                     | int                | Number of objects on Object Storage<br>Service (OBS) for the disk data                                                                                                    |
| container                        | string             | Container of the backup                                                                                                    |
| name                             | string             | Backup name                                                                                                    |
| created_at                       | string             | Backup creation time                                                                                                    |
| os-bak-tenant-<br>attr:tenant_id | string             | ID of the project that owns the VBS backup                                                                                                    |
| service_metadata                 | string             | Backup metadata                                                                                                    |
| updated_at                       | string             | Time when the backup was updated                                                                                                    |
| data_timestamp                   | string             | Current time                                                                                                    |
| has_dependent_bac<br>kups        | boolean            | Whether a dependent backup exists.<br>VBS generates a full backup for the<br>initial backup operation and<br>incremental backups for subsequent<br>backup operations. Therefore, this<br>parameter will be skipped.           |
| snapshot_id                      | string             | ID of the snapshot associated with the backup                                                                                                    |
| is_incremental                   | boolean            | Whether the backup is an incremental<br>backup. VBS generates a full backup<br>for the initial backup operation and<br>incremental backups for subsequent<br>backup operations. Therefore, this<br>parameter will be skipped. |
| backups_links                    | list <dict></dict> | Only part of a tenant's backup<br>information is queried, such as query<br>by page with the <b>limit</b> specified and<br>when the number of backups exceeds<br>1000.                                                         |
| href                             | string             | URL of the last backup queried                                                                                                    |
| rel                              | string             | Relationship between the query result<br>and <b>href.</b> The value <b>next</b> indicates that<br>some backups are not obtained.                                                                                              |

#### • **service\_metadata** parameter description

| Parameter | Туре    | Description                                                                                                    |
|-----------|---------|----------------------------------------------------------------------------------------------------|
| DL        | int     | <b>0</b> : non-deduplication and non-<br>compression; <b>1</b> : deduplication and non-<br>compression; <b>2</b> : non-deduplication and<br>compression; <b>3</b> : deduplication and<br>compression If this key is not specified,<br>the value is 0 (non-deduplication and<br>non-compression). |
| νк        | string  | Encryption VK of an encrypted volume.<br>The value is a string of 64 characters.                                                                                                    |
| bootable  | boolean | Whether the disk is the boot disk                                                                                                    |
| backupurl | string  | Backup image ID on the backup system                                                                                                    |
| SP        | string  | Path name of the backup image in the storage unit                                                                                                    |
| VMID      | string  | ID of the VM to which the backup image belongs                                                                                                    |
| ST        | int     | Backup service type. <b>0</b> : disk backup; <b>1</b> :<br>VM backup; <b>4</b> : disk backup copy, <b>5</b> : VM<br>backup copy. If this tag does not exist,<br>disk backup is specified.                                                                                                    |
| ВТ        | int     | Backup storage type                                                                                                    |
| SS        | int     | Space saving rate                                                                                                    |
| BP        | string  | Storage unit path                                                                                                    |
| CMKID     | string  | CMK ID of an encrypted volume. The content is UUID and contains 36 characters.                                                                                                    |
| progress  | int     | Backup progress                                                                                                    |
| CS        | int     | Total backup data of the chain where the backup is located. The unit is MB.                                                                                                    |
| VT        | string  | Production storage disk type                                                                                                    |
| OMID      | string  | Host ID of the job execution node                                                                                                    |
| Туре      | int     | Backup type. <b>0</b> : full backup; <b>1</b> :<br>incremental backup                                                                                                    |
| ebk_T_I   | string  | Job ID of the backup system                                                                                                    |
| AT        | float   | Average rate (Average Throughput). The<br>unit is MB/s. One digit is reserved after<br>the decimal point.                                                                                                    |

• description parameter description

| Parameter | Туре   | Description                                                                                                    |
|-----------|--------|----------------------------------------------------------------------------------------------------|
| DESC      | string | Backup description                                                                                               |
| INC       | int    | Whether the backup request was an incremental backup call. <b>1</b> : incremental backup; <b>0</b> : full backup |

Example response

```
"backups": [
"status": "error",
"description": null,
"links": [
"href": "http://192.168.82.222:8776/v2/b23b579f08c84228b9b4673c46f0c442/backups/
1d1139d8-8989-49d3-8aa1-83eb691e6db2",
"rel": "self"
},
{
"href": "http://192.168.82.222:8776/b23b579f08c84228b9b4673c46f0c442/backups/
1d1139d8-8989-49d3-8aa1-83eb691e6db2",
"rel": "bookmark"
"availability_zone": null,
"volume_id": "2748f2f2-4394-4e6e-af8d-8dd34496c024",
"fail_reason": "Connection to swift failed: [Errno 111] ECONNREFUSED",
"id": "1d1139d8-8989-49d3-8aa1-83eb691e6db2",
"size": 1,
"object_count": null,
"container": "volumebackups",
"name": null,
"created_at": "2013-06-27T08:48:03.000000",
"os-bak-tenant-attr:tenant_id": "b23b579f08c84228b9b4673c46f0c442",
"service_metadata": " {\"bootable\": false, \"backupurl\":
\"58d94782-6509-45ad-9442-970d2a005050\", \"BackupSize\": 0, \"progress\": \"0\", \"snap_id\":
\"665e411f5d87431ca98c199fbd4a64fd\", \"Type\": 0} "
},
"status": "error",
"description": null,
"links": [
"href": "http://192.168.82.222:8776/v2/b23b579f08c84228b9b4673c46f0c442/backups/
80e17946-6e56-46e0-9547-e9ba4f1619bd",
"rel": "self"
},
"href": "http://192.168.82.222:8776/b23b579f08c84228b9b4673c46f0c442/backups/
80e17946-6e56-46e0-9547-e9ba4f1619bd",
"rel": "bookmark"
],
"availability zone": null,
"volume_id": "2748f2f2-4394-4e6e-af8d-8dd34496c024",
"fail_reason": "Connection to swift failed: [Errno 111] ECONNREFUSED",
"id": "80e17946-6e56-46e0-9547-e9ba4f1619bd",
"size": 1,
"object count": null,
"container": "volumebackups",
"name": null,
```

```
"created_at": "2013-06-27T08:56:58.000000"
},
{
 "status": "error",
"description": null,
"links": [
 "href": "http://192.168.82.222:8776/v2/b23b579f08c84228b9b4673c46f0c442/backups/b3cf7a16-
decc-4beb-8077-682737d94a58",
"rel": "self"
},
"href": "http://192.168.82.222:8776/b23b579f08c84228b9b4673c46f0c442/backups/b3cf7a16-
decc-4beb-8077-682737d94a58",
"rel": "bookmark"
3
1,
],
"availability_zone": null,
"volume_id": "2748f2f2-4394-4e6e-af8d-8dd34496c024",
"fail_reason": "Connection to swift failed: [Errno 111] ECONNREFUSED",
"id": "b3cf7a16-decc-4beb-8077-682737d94a58",
"size": 1,
"object_count": null,
"container": "volumebackups",
 "name": null,
"created_at": "2013-06-27T08:46:31.000000"
}
],
 "backups_links": [
   {
"href": "http://192.168.82.222:8776/b23b579f08c84228b9b4673c46f0c442/backups?
limit=1&offset=1&marker=b3cf7a16-decc-4beb-8077-682737d94a58",
     "rel": "next"
   }
]
}
```

#### **Status Codes**

- Normal
   200
- Abnormal

| Status Code            | Description                                                               |
|------------------------|---------------------------------------------------------------------------|
| 400 Bad Request        | The server failed to process the request.                                 |
| 401 Unauthorized       | You must enter the username and password to access the requested page.    |
| 403 Forbidden          | You are forbidden to access the requested page.                           |
| 404 Not Found          | The server could not find the requested page.                             |
| 405 Method Not Allowed | You are not allowed to use the method specified in the request.           |
| 406 Not Acceptable     | The response generated by the server could not be accepted by the client. |

| Status Code                          | Description                                                                                      |
|--------------------------------------|--------------------------------------------------------------------------------------------------|
| 407 Proxy Authentication<br>Required | You must use the proxy server for authentication so that the request can be processed.           |
| 408 Request Timeout                  | The request timed out.                                                                           |
| 409 Conflict                         | The request could not be processed due to a conflict.                                            |
| 500 Internal Server Error            | Failed to complete the request because of an internal service error.                             |
| 501 Not Implemented                  | Failed to complete the request because<br>the server does not support the requested<br>function. |
| 502 Bad Gateway                      | Failed to complete the request because the request is invalid.                                   |
| 503 Service Unavailable              | Failed to complete the request because the service is unavailable.                               |
| 504 Gateway Timeout                  | A gateway timeout error occurred.                                                                |

For details, see 6.2 Error Codes.

# 5.1.7 Querying Details About a VBS Backup (Native OpenStack API)

#### Function

This API is used to query details about a VBS backup.

#### URI

- URI format
   GET /v2/{project\_id}/backups/{backup\_id}
- Parameter description

| Parameter  | Mandatory | Description                                                                                                    |
|------------|-----------|----------------------------------------------------------------------------------------------------|
| project_id | Yes       | Project ID<br>For details about how<br>to obtain the project ID,<br>see <b>6.3 Obtaining a</b><br><b>Project ID</b> . |
| backup_id  | Yes       | Backup ID                                                                                                    |

#### Request

#### None

#### Response

• Parameter description

| Parameter                        | Туре               | Description                                   |
|----------------------------------|--------------------|-----------------------------------------------|
| backup                           | dict               | List of queried backups                       |
| status                           | string             | Backup status                                 |
| description                      | string             | Backup description                            |
| links                            | list <dict></dict> | Backup URL                                    |
| availability_zone                | string             | AZ where the backup resides                   |
| volume_id                        | string             | Source disk ID of the backup                  |
| fail_reason                      | string             | Cause of the backup failure                   |
| id                               | string             | Backup ID                                     |
| size                             | int                | Backup size                                   |
| object_count                     | int                | Number of objects on OBS for the disk data    |
| container                        | string             | Container of the backup                       |
| name                             | string             | Backup name                                   |
| created_at                       | string             | Backup creation time                          |
| os-bak-tenant-<br>attr:tenant_id | string             | ID of the project that owns the VBS backup    |
| service_metadata                 | string             | Backup metadata                               |
| updated_at                       | string             | Time when the backup was updated              |
| data_timestamp                   | string             | Current time                                  |
| has_dependent_b<br>ackups        | boolean            | Whether a dependent backup exists             |
| snapshot_id                      | string             | ID of the snapshot associated with the backup |
| is_incremental                   | boolean            | Whether the backup is an incremental backup   |

• **service\_metadata** parameter description

| Parameter | Туре    | Description                                                                                                    |
|-----------|---------|----------------------------------------------------------------------------------------------------|
| DL        | int     | <b>0</b> : non-deduplication and non-<br>compression; <b>1</b> : deduplication and non-<br>compression; <b>2</b> : non-deduplication and<br>compression; <b>3</b> : deduplication and<br>compression If this key is not specified,<br>the value is <b>0</b> (non-deduplication and<br>non-compression). |
| VK        | string  | Encryption VK of an encrypted volume.<br>The value is a string of 64 characters.                                                                                                    |
| bootable  | boolean | Whether the disk is the boot disk                                                                                                    |
| backupurl | string  | Backup image ID on the backup system                                                                                                    |
| SP        | string  | Path name of the backup image in the storage unit                                                                                                    |
| VMID      | string  | ID of the VM to which the backup image belongs                                                                                                    |
| ST        | int     | Backup service type. <b>0</b> : disk backup; <b>1</b> :<br>VM backup; <b>4</b> : disk backup copy, <b>5</b> : VM<br>backup copy. If this tag does not exist,<br>disk backup is specified.                                                                                                    |
| ВТ        | int     | Backup storage type                                                                                                    |
| SS        | int     | Space saving rate                                                                                                    |
| BP        | string  | Storage unit path                                                                                                    |
| CMKID     | string  | CMK ID of an encrypted volume. The content is UUID and contains 36 characters.                                                                                                    |
| progress  | int     | Backup progress                                                                                                    |
| CS        | int     | Total backup data of the chain where the backup is located. The unit is MB.                                                                                                    |
| VT        | string  | Production storage disk type                                                                                                    |
| OMID      | string  | Host ID of the job execution node                                                                                                    |
| Туре      | int     | Backup type. <b>0</b> : full backup; <b>1</b> :<br>incremental backup                                                                                                    |
| ebk_T_I   | string  | Job ID of the backup system                                                                                                    |
| AT        | float   | Average rate (Average Throughput). The unit is MB/s. One digit is reserved after the decimal point.                                                                                                    |

• **description** parameter description

| Parameter | Туре   | Description                                                                                                    |
|-----------|--------|----------------------------------------------------------------------------------------------------|
| DESC      | string | Backup description                                                                                               |
| INC       | int    | Whether the backup request was an incremental backup call. <b>1</b> : incremental backup; <b>0</b> : full backup |

#### Example response

```
"backup": {
"status": "error",
"description": null,
"links": [
"href": "http://192.168.82.222:8776/v2/b23b579f08c84228b9b4673c46f0c442/backups/
1d1139d8-8989-49d3-8aa1-83eb691e6db2",
"rel": "self"
},
{
"href": "http://192.168.82.222:8776/b23b579f08c84228b9b4673c46f0c442/backups/
1d1139d8-8989-49d3-8aa1-83eb691e6db2",
"rel": "bookmark"
١,
"availability_zone": null,
"volume_id": "2748f2f2-4394-4e6e-af8d-8dd34496c024",
"fail_reason": "Connection to swift failed: [Errno 111] ECONNREFUSED",
"id": "1d1139d8-8989-49d3-8aa1-83eb691e6db2",
"size": 1,
"object_count": null,
"container": "volumebackups",
"name": null,
"created_at": "2013-06-27T08:48:03.000000",
"os-bak-tenant-attr:tenant_id": "b23b579f08c84228b9b4673c46f0c442",
"service_metadata": " {\"bootable\": false, \"backupurl\":
\"58d94782-6509-45ad-9442-970d2a005050\", \"BackupSize\": 0, \"progress\": \"0\", \"snap_id\":
\"665e411f5d87431ca98c199fbd4a64fd\", \"Type\": 0} "
}
```

#### **Status Codes**

Normal

200

| Status Code      | Description                                                            |
|------------------|------------------------------------------------------------------------|
| 400 Bad Request  | The server failed to process the request.                              |
| 401 Unauthorized | You must enter the username and password to access the requested page. |
| 403 Forbidden    | You are forbidden to access the requested page.                        |
| 404 Not Found    | The server could not find the requested page.                          |

| Status Code                          | Description                                                                                      |
|--------------------------------------|--------------------------------------------------------------------------------------------------|
| 405 Method Not Allowed               | You are not allowed to use the method specified in the request.                                  |
| 406 Not Acceptable                   | The response generated by the server could not be accepted by the client.                        |
| 407 Proxy Authentication<br>Required | You must use the proxy server for<br>authentication so that the request can be<br>processed.     |
| 408 Request Timeout                  | The request timed out.                                                                           |
| 409 Conflict                         | The request could not be processed due to a conflict.                                            |
| 500 Internal Server Error            | Failed to complete the request because of an internal service error.                             |
| 501 Not Implemented                  | Failed to complete the request because<br>the server does not support the requested<br>function. |
| 502 Bad Gateway                      | Failed to complete the request because the request is invalid.                                   |
| 503 Service Unavailable              | Failed to complete the request because the service is unavailable.                               |
| 504 Gateway Timeout                  | A gateway timeout error occurred.                                                                |

For details, see 6.2 Error Codes.

# 5.1.8 Querying the Job Status

#### Function

This API is used to query the execution status of a job, such as VBS backup creation, VBS backup deletion, and VBS backup-based disk restoration.

#### URI

• URI format

GET /v1/{project\_id}/jobs/{job\_id}

Parameter description

| Parameter  | Mandatory | Description                                                                                             |
|------------|-----------|----------------------------------------------------------------------------------------------------|
| project_id | Yes       | Project ID                                                                                              |
|            |           | For details about how<br>to obtain the project ID,<br>see <b>6.3 Obtaining a</b><br><b>Project ID</b> . |
| job_id     | Yes       | Job ID                                                                                                  |

### Request

None

#### Response

• Parameter description

| Parameter   | Туре                                    | Description                                                                                                    |
|-------------|-----------------------------------------|----------------------------------------------------------------------------------------------------|
| status      | string                                  | <ul> <li>Job status</li> <li>SUCCESS: The job is successfully executed.</li> <li>RUNNING: The job is in progress.</li> <li>FAIL: The job failed.</li> <li>INIT: The job is being initialized.</li> </ul> |
| entities    | map <string,<br>string&gt;</string,<br> | Response to the job. Each type of job has different contents.                                                                                                    |
| job_id      | string                                  | Job ID                                                                                                    |
| job_type    | string                                  | Job type                                                                                                    |
| begin_time  | string                                  | Time when the job started                                                                                                    |
| end_time    | string                                  | Time when the job finished                                                                                                    |
| error_code  | string                                  | Error code returned after the job execution fails                                                                                                    |
| fail_reason | string                                  | Cause of the execution failure                                                                                                    |
| message     | string                                  | Error message returned after an error occurs                                                                                                    |
| code        | string                                  | Error code returned after an error occurs<br>For details about error codes, see <b>6.2 Error</b><br><b>Codes</b> .                                                                                       |

| Parameter | Туре | Description                                                                                                    |
|-----------|------|----------------------------------------------------------------------------------------------------|
| sub_jobs  | list | Execution information about a sub-job.<br>When no sub-job exists, the value of this<br>parameter is left blank. The structure of<br>each sub-job is similar to that of the<br>parent job. |

#### Example response

```
{
     "status": "SUCCESS",
"entities": {
            "bks_create_volume_name": "autobk_volume",
           "backup_id": "ba5401a2-7cd2-4c01-8c0d-c936ab412d6d",
"volume_id": "7e5fdc5a-5e36-4b22-8bcc-7f17037290cc",
"snapshot_id": "a77a96bf-dd18-40bf-a446-fdcefc1719ec"
     shapshot_id : arrasobr-id iis-400r-a440-idelet
},
"job_id": "4010b39b5281d3590152874bfa3b1604",
"job_type": "bksCreateBackup",
"begin_time": "2016-01-28T16:14:09.466Z",
"end_time": "2016-01-28T16:25:27.690Z",
""
      "error_code": null,
      "fail_reason": null
}
```

#### or

}

```
{
"error": {
"message": "XXXX",
"code": "XXX"
}
```

#### **Status Codes**

- Normal 200
- Abnormal

| Status Code            | Description                                                               |
|------------------------|---------------------------------------------------------------------------|
| 400 Bad Request        | The server failed to process the request.                                 |
| 401 Unauthorized       | You must enter the username and password to access the requested page.    |
| 403 Forbidden          | You are forbidden to access the requested page.                           |
| 404 Not Found          | The server could not find the requested page.                             |
| 405 Method Not Allowed | You are not allowed to use the method specified in the request.           |
| 406 Not Acceptable     | The response generated by the server could not be accepted by the client. |

| Status Code                          | Description                                                                                      |
|--------------------------------------|--------------------------------------------------------------------------------------------------|
| 407 Proxy Authentication<br>Required | You must use the proxy server for<br>authentication so that the request can be<br>processed.     |
| 408 Request Timeout                  | The request timed out.                                                                           |
| 409 Conflict                         | The request could not be processed due to a conflict.                                            |
| 500 Internal Server Error            | Failed to complete the request because of an internal service error.                             |
| 501 Not Implemented                  | Failed to complete the request because<br>the server does not support the requested<br>function. |
| 502 Bad Gateway                      | Failed to complete the request because the request is invalid.                                   |
| 503 Service Unavailable              | Failed to complete the request because the service is unavailable.                               |
| 504 Gateway Timeout                  | A gateway timeout error occurred.                                                                |

For details, see 6.2 Error Codes.

# 5.1.9 Deleting a VBS Backup (Native OpenStack API)

#### Function

This API is used to delete a VBS backup.

#### URI

- URI format
   DELETE /v2/{project\_id}/backups/{backup\_id}
- Parameter description

| Parameter  | Mandatory | Description                                                                                                    |
|------------|-----------|----------------------------------------------------------------------------------------------------|
| project_id | Yes       | Project ID<br>For details about how<br>to obtain the project ID,<br>see <b>6.3 Obtaining a</b><br><b>Project ID</b> . |
| backup_id  | Yes       | ID of the backup to be deleted                                                                                        |

#### Request

None

#### Response

• Parameter description

| Paramet<br>er | Туре   | Description                                                                                              |  |
|---------------|--------|----------------------------------------------------------------------------------------------------|--|
| message       | string | Error message returned after an error occurs                                                             |  |
| code          | int    | Error code returned after an error occurs<br>For details about error codes, see <b>6.2 Error Codes</b> . |  |

• Example response

None

```
or
```

```
{

"itemNotFound": {

"message": "Backup 592a0c4d-65a3-4051-8d51-1e2b6401b2d8 could not be found.",

"code": 404 }

}
```

#### **Status Codes**

• Normal

202

| Status Code                          | Description                                                                            |  |
|--------------------------------------|----------------------------------------------------------------------------------------|--|
| 400 Bad Request                      | The server failed to process the request.                                              |  |
| 401 Unauthorized                     | You must enter the username and password to access the requested page.                 |  |
| 403 Forbidden                        | You are forbidden to access the requested page.                                        |  |
| 404 Not Found                        | The server could not find the requested page or resources.                             |  |
| 405 Method Not Allowed               | You are not allowed to use the method specified in the request.                        |  |
| 406 Not Acceptable                   | The response generated by the server could not be accepted by the client.              |  |
| 407 Proxy Authentication<br>Required | You must use the proxy server for authentication so that the request can be processed. |  |
| 408 Request Timeout                  | The request timed out.                                                                 |  |

| Status Code               | Description                                                                                      |  |
|---------------------------|--------------------------------------------------------------------------------------------------|--|
| 409 Conflict              | The request could not be processed due to a conflict.                                            |  |
| 500 Internal Server Error | Failed to complete the request because of an internal service error.                             |  |
| 501 Not Implemented       | Failed to complete the request because<br>the server does not support the requested<br>function. |  |
| 502 Bad Gateway           | Failed to complete the request because the request is invalid.                                   |  |
| 503 Service Unavailable   | Failed to complete the request because the service is unavailable.                               |  |
| 504 Gateway Timeout       | A gateway timeout error occurred.                                                                |  |

For details, see 6.2 Error Codes.

# 5.1.10 Restoring a Disk Using a VBS Backup (Native OpenStack API)

#### Function

This API is used to restore a disk using a VBS backup.

#### URI

- URI format
   POST /v2/{project\_id}/backups/{backup\_id}/restore
- Parameter description

| Parameter  | Mandatory | Description                                                                                             |
|------------|-----------|----------------------------------------------------------------------------------------------------|
| project_id | Yes       | Project ID                                                                                              |
|            |           | For details about how<br>to obtain the project ID,<br>see <b>6.3 Obtaining a</b><br><b>Project ID</b> . |
| backup_id  | Yes       | ID of the backup used to restore a disk                                                                 |

#### Request

• Parameter description

| Paramet<br>er | Manda<br>tory | Туре   | Description                               |
|---------------|---------------|--------|-------------------------------------------|
| restore       | Yes           | dict   | Information about the disk to be restored |
| volume_i<br>d | Yes           | string | ID of the disk to be restored             |

• Example request

```
{
	"restore": {
		"volume_id": "2748f2f2-4394-4e6e-af8d-8dd34496c024"
	}
}
```

#### Response

• Parameter description

| Parameter   | Туре   | Description |
|-------------|--------|-------------|
| backup_id   | String | Backup ID   |
| volume_id   | String | Disk ID     |
| volume_name | String | Disk name   |

• Example response

```
{
    "restore": {
        "backup_id": "1d1139d8-8989-49d3-8aa1-83eb691e6db2",
        "volume_id": "2748f2f2-4394-4e6e-af8d-8dd34496c024",
        "volume_name": "test_volume"
    }
}
```

#### **Status Codes**

• Normal

202

| Status Code            | Description                                                            |  |
|------------------------|------------------------------------------------------------------------|--|
| 400 Bad Request        | The server failed to process the request.                              |  |
| 401 Unauthorized       | You must enter the username and password to access the requested page. |  |
| 403 Forbidden          | You are forbidden to access the requested page.                        |  |
| 404 Not Found          | The server could not find the requested page or resources.             |  |
| 405 Method Not Allowed | You are not allowed to use the method specified in the request.        |  |

| Status Code                          | Description                                                                                      |  |
|--------------------------------------|--------------------------------------------------------------------------------------------------|--|
| 406 Not Acceptable                   | The response generated by the server could not be accepted by the client.                        |  |
| 407 Proxy Authentication<br>Required | You must use the proxy server for<br>authentication so that the request can be<br>processed.     |  |
| 408 Request Timeout                  | The request timed out.                                                                           |  |
| 409 Conflict                         | The request could not be processed due to a conflict.                                            |  |
| 500 Internal Server Error            | Failed to complete the request because an internal service error.                                |  |
| 501 Not Implemented                  | Failed to complete the request because<br>the server does not support the requested<br>function. |  |
| 502 Bad Gateway                      | Failed to complete the request because the request is invalid.                                   |  |
| 503 Service Unavailable              | Failed to complete the request because the service is unavailable.                               |  |
| 504 Gateway Timeout                  | A gateway timeout error occurred.                                                                |  |

For details, see 6.2 Error Codes.

# **5.2 Backup Policies**

# 5.2.1 Creating a Backup Policy

#### Function

This API is used to create a backup policy. A tenant can create a maximum of 10 backup policies.

#### URI

- URI format
   POST /v2/{project\_id}/backuppolicy
- Parameter description

| Parameter  | Mandatory | Description |
|------------|-----------|-------------|
| project_id | Yes       | Project ID  |

#### Request

• Parameter description

| Parameter                           | Manda<br>tory | Туре    | Description                                                                                                    |
|-------------------------------------|---------------|---------|----------------------------------------------------------------------------------------------------|
| backup_policy_na<br>me              | Yes           | string  | Backup policy name                                                                                                    |
| Ine                                 |               |         | The name can contain 1 to 64<br>characters consisting of letters,<br>digits, underscores (_), or<br>hyphens (-).                                                                                                    |
| scheduled_policy                    | Yes           | dict    | Details about the scheduling policy                                                                                                    |
| start_time                          | Yes           | string  | Backup execution time (UTC),<br>in the format of <b>HH:mm</b>                                                                                                    |
|                                     |               |         | You need to set the execution<br>time to a full hour. To set<br>multiple backup execution<br>times, enter them in ascending<br>order by local time. For<br>example, if your local time is 2<br>hours ahead of UTC and you<br>want to perform backups at the<br>local times 00:00, 02:00, and<br>04:00, set this parameter to<br><b>22:00,00:00,02:00</b> (UTC times)<br>and <b>time_zone</b> to <b>UTC+02:00</b> . |
| frequency                           | Yes           | integer | Backup interval (1 to 30 days)                                                                                                    |
| rentention_num                      | No \          | integer | Number (from 2 to 99) of retained backups                                                                                                    |
| remain_first_back<br>up_of_curMonth | No            | string  | <ul><li>Whether to retain the first backup in the current month</li><li>Y</li><li>N</li></ul>                                                                                                    |
| status                              | Yes           | string  | Backup policy status <ul> <li>ON</li> </ul>                                                                                                    |
|                                     |               |         | OFF                                                                                                    |

• Example request

{

```
"backup_policy_name": "policy_01",
"scheduled_policy" : {
"remain_first_backup_of_curMonth" : "Y",
"rentention_num" : 10,
"frequency" : 1,
"start_time" : "12:00",
```

"status" : "ON" } }

#### Response

• Parameter description

| Parameter        | Туре   | Description                                                                                                |
|------------------|--------|----------------------------------------------------------------------------------------------------|
| backup_policy_id | string | Backup policy ID returned if the operation is successful                                                   |
| message          | string | Error message returned after an error occurs                                                               |
| code             | string | Error code returned after an error occurs<br>For details about error codes, see <b>6.2</b><br>Error Codes. |

#### • Example response

```
{
"backup_policy_id": "af8a20b0-117d-4fc3-ae53-aa3968a4f870"
```

```
}
Or
{
    "error": {
        "code": "XXXX",
        "message": "XXX"
```

#### **Status Codes**

Normal
 200

} }

| Status Code            | Description                                                               |
|------------------------|---------------------------------------------------------------------------|
| 400 Bad Request        | The server failed to process the request.                                 |
| 401 Unauthorized       | You must enter the username and password to access the requested page.    |
| 403 Forbidden          | You are forbidden to access the requested page.                           |
| 404 Not Found          | The server could not find the requested page.                             |
| 405 Method Not Allowed | You are not allowed to use the method specified in the request.           |
| 406 Not Acceptable     | The response generated by the server could not be accepted by the client. |

| Status Code                          | Description                                                                                      |
|--------------------------------------|--------------------------------------------------------------------------------------------------|
| 407 Proxy Authentication<br>Required | You must use the proxy server for authentication so that the request can be processed.           |
| 408 Request Timeout                  | The request timed out.                                                                           |
| 409 Conflict                         | The request could not be processed due to a conflict.                                            |
| 500 Internal Server Error            | Failed to complete the request because of an internal service error.                             |
| 501 Not Implemented                  | Failed to complete the request because<br>the server does not support the requested<br>function. |
| 502 Bad Gateway                      | Failed to complete the request because the request is invalid.                                   |
| 503 Service Unavailable              | Failed to complete the request because the service is unavailable.                               |
| 504 Gateway Timeout                  | A gateway timeout error occurred.                                                                |

For details, see 6.2 Error Codes.

# 5.2.2 Querying Backup Policies

#### Function

This API is used to query all backup policies of a tenant.

#### URI

- URI format
   GET /v2/{project\_id}/backuppolicy
- Parameter description

| Parameter  | Mandatory | Description |
|------------|-----------|-------------|
| project_id | Yes       | Project ID  |

#### Request

None

#### Response

• Parameter description

| Parameter                           | Туре               | Description                                                                                                   |
|-------------------------------------|--------------------|----------------------------------------------------------------------------------------------------|
| backup_policies                     | list <dict></dict> | List of backup policies                                                                                       |
| backup_policy_name                  | string             | Backup policy name                                                                                            |
| scheduled_policy                    | dict               | Details about the scheduling policy                                                                           |
| start_time                          | string             | Backup execution time (on a full hour), which is expressed in the UTC format.                                 |
| frequency                           | integer            | Backup interval (1 to 14 days)                                                                                |
| rentention_num                      | integer            | Number of retained backups. The value must be an integer from 2 to 14.                                        |
| remain_first_backup_<br>of_curMonth | string             | <ul><li>Whether to retain the first backup in the current month</li><li>Y</li><li>N</li></ul>                 |
| status                              | string             | <ul><li>Backup policy status</li><li>ON</li><li>OFF</li></ul>                                                 |
| backup_policy_id                    | string             | Backup policy ID                                                                                              |
| policy_resource_count               | integer            | Number of volumes associated with the backup policy                                                           |
| message                             | string             | Error message returned after an error occurs                                                                  |
| code                                | string             | Error code returned after an error<br>occurs<br>For details about error codes, see <b>6.2</b><br>Error Codes. |

# • Example response {

```
"backup_policies" : [
{
    "backup_policy_id" : "XX",
    "backup_policy_name": "plan01",
    "scheduled_policy" : {
        "remain_first_backup_of_curMonth" : "Y",
        "rentention_num" : 10,
        "frequency" : 1,
        "start_time" : "12:00",
        "status" : "ON"
    },
    "policy_resource_count": 0
},
{
    "backup_policy_id" : "YY",
```

```
"backup_policy_name ": "plan02",
"scheduled_policy" : {
"remain_first_backup_of_curMonth" : "Y",
"rentention_num" : 10,
"frequency" : 1,
"start_time" : "14:00",
"start_time" : "ON"
                "status" : "ON"
          },
"policy_resource_count": 10
     }]
or
     "error": {
"code": "XXXX",
           "message": "XXX"
    }
```

#### **Status Codes**

Normal -

}

{

}

200

| Status Code                          | Description                                                                                      |
|--------------------------------------|--------------------------------------------------------------------------------------------------|
| 400 Bad Request                      | The server failed to process the request.                                                        |
| 401 Unauthorized                     | You must enter the username and password to access the requested page.                           |
| 403 Forbidden                        | You are forbidden to access the requested page.                                                  |
| 404 Not Found                        | The server could not find the requested page.                                                    |
| 405 Method Not Allowed               | You are not allowed to use the method specified in the request.                                  |
| 406 Not Acceptable                   | The response generated by the server could not be accepted by the client.                        |
| 407 Proxy Authentication<br>Required | You must use the proxy server for<br>authentication so that the request can be<br>processed.     |
| 408 Request Timeout                  | The request timed out.                                                                           |
| 409 Conflict                         | The request could not be processed due to a conflict.                                            |
| 500 Internal Server Error            | Failed to complete the request because of an internal service error.                             |
| 501 Not Implemented                  | Failed to complete the request because<br>the server does not support the requested<br>function. |

| Status Code             | Description                                                        |
|-------------------------|--------------------------------------------------------------------|
| 502 Bad Gateway         | Failed to complete the request because the request is invalid.     |
| 503 Service Unavailable | Failed to complete the request because the service is unavailable. |
| 504 Gateway Timeout     | A gateway timeout error occurred.                                  |

For details, see **6.2 Error Codes**.

# **5.2.3 Modifying a Backup Policy**

#### Function

This API is used to modify a backup policy.

#### URI

- URI format
   PUT /v2/{project\_id}/backuppolicy/{policy\_id}
- Parameter description

| Parameter  | Mandatory | Description      |
|------------|-----------|------------------|
| project_id | Yes       | Project ID       |
| policy_id  | Yes       | Backup policy ID |

#### Request

• Parameter description

| Parameter              | Manda<br>tory | Туре   | Description                                                                                                    |
|------------------------|---------------|--------|----------------------------------------------------------------------------------------------------|
| backup_policy_na<br>me | No            | string | Backup policy name<br>The name is a string of 1 to 64<br>characters consisting of letters,<br>digits, underscores (_), and<br>hyphens (-). It cannot start with<br><b>default</b> .<br>The default backup policy<br>cannot be renamed. |
| scheduled_policy       | No            | dict   | Details about the scheduling policy                                                                                                    |

| Parameter                           | Manda<br>tory | Туре    | Description                                                                                                    |
|-------------------------------------|---------------|---------|----------------------------------------------------------------------------------------------------|
| start_time                          | No            | string  | Backup execution time (UTC),<br>in the format of <b>HH:mm</b>                                                                                                    |
|                                     |               |         | You need to set the execution<br>time to a full hour. To set<br>multiple backup execution<br>times, enter them in ascending<br>order by local time. For<br>example, if your local time is 2<br>hours ahead of UTC and you<br>want to perform backups at the<br>local times 00:00, 02:00, and<br>04:00, set this parameter to<br><b>22:00,00:00,02:00</b> (UTC times)<br>and <b>time_zone</b> to <b>UTC+02:00</b> . |
| frequency                           | Yes           | integer | Backup interval (1 to 14 days)                                                                                                    |
| rentention_num                      | No            | integer | Number of retained backups.<br>The value must be an integer<br>from 2 to 14.                                                                                                    |
| remain_first_back<br>up_of_curMonth | No            | string  | Whether to retain the first<br>backup in the current month<br>• Y<br>• N                                                                                                    |
| status                              | No            | string  | Backup policy status <ul> <li>ON</li> <li>OFF</li> </ul>                                                                                                    |

• Example request

```
"backup_policy_name": "policy_01",
"scheduled_policy" : {
    "remain_first_backup_of_curMonth" : "Y",
    "rentention_num" : 10,
    "week_frequency" : ["MON"],
    "start_time" : "12:00",
    "status" : "ON"
},
```

#### }

{

#### Response

• Parameter description

| Parameter        | Туре   | Description                                              |
|------------------|--------|----------------------------------------------------------|
| backup_policy_id | string | Backup policy ID returned if the operation is successful |

| Parameter | Туре   | Description                                                                                                |
|-----------|--------|----------------------------------------------------------------------------------------------------|
| message   | string | Error message returned after an error occurs                                                               |
| code      | string | Error code returned after an error occurs<br>For details about error codes, see <b>6.2</b><br>Error Codes. |

Example response

```
{
"backup_policy_id": "af8a20b0-117d-4fc3-ae53-aa3968a4f870"
```

```
}
or
{
```

#### **Status Code**

Normal

}

- 200
- Abnormal

| Status Code                          | Description                                                                            |
|--------------------------------------|----------------------------------------------------------------------------------------|
| 400 Bad Request                      | The server failed to process the request.                                              |
| 401 Unauthorized                     | You must enter the username and password to access the requested page.                 |
| 403 Forbidden                        | You are forbidden to access the requested page.                                        |
| 404 Not Found                        | The server could not find the requested page.                                          |
| 405 Method Not Allowed               | You are not allowed to use the method specified in the request.                        |
| 406 Not Acceptable                   | The response generated by the server could not be accepted by the client.              |
| 407 Proxy Authentication<br>Required | You must use the proxy server for authentication so that the request can be processed. |
| 408 Request Timeout                  | The request timed out.                                                                 |
| 409 Conflict                         | The request could not be processed due to a conflict.                                  |

| Status Code               | Description                                                                                      |
|---------------------------|--------------------------------------------------------------------------------------------------|
| 500 Internal Server Error | Failed to complete the request because of an internal service error.                             |
| 501 Not Implemented       | Failed to complete the request because<br>the server does not support the requested<br>function. |
| 502 Bad Gateway           | Failed to complete the request because the request is invalid.                                   |
| 503 Service Unavailable   | Failed to complete the request because the service is unavailable.                               |
| 504 Gateway Timeout       | A gateway timeout error occurred.                                                                |

For details, see 6.2 Error Codes.

## 5.2.4 Deleting a Backup Policy

#### Function

This API is used to delete a backup policy.

#### URI

URI format

DELETE /v2/{project\_id}/backuppolicy/{policy\_id}

• Parameter description

| Parameter  | Mandatory | Description      |
|------------|-----------|------------------|
| project_id | Yes       | Project ID       |
| policy_id  | Yes       | Backup policy ID |

#### Request

None

#### Response

• Parameter description

| Parameter | Туре   | Description                                  |  |
|-----------|--------|----------------------------------------------|--|
| message   | string | Error message returned after an error occurs |  |

| Parameter | Туре   | Description                                                                                                |
|-----------|--------|----------------------------------------------------------------------------------------------------|
| code      | string | Error code returned after an error occurs<br>For details about error codes, see <b>6.2</b><br>Error Codes. |

# • Example response None

| Tone                                                             |  |
|------------------------------------------------------------------|--|
| or                                                               |  |
| {<br>"error": {<br>"code": "XXXX",<br>"message": "XXX"<br>}<br>} |  |
|                                                                  |  |

#### **Status Codes**

• Normal

204

| Status Code                          | Description                                                                            |
|--------------------------------------|----------------------------------------------------------------------------------------|
| 400 Bad Request                      | The server failed to process the request.                                              |
| 401 Unauthorized                     | You must enter the username and password to access the requested page.                 |
| 403 Forbidden                        | You are forbidden to access the requested page.                                        |
| 404 Not Found                        | The server could not find the requested page.                                          |
| 405 Method Not Allowed               | You are not allowed to use the method specified in the request.                        |
| 406 Not Acceptable                   | The response generated by the server could not be accepted by the client.              |
| 407 Proxy Authentication<br>Required | You must use the proxy server for authentication so that the request can be processed. |
| 408 Request Timeout                  | The request timed out.                                                                 |
| 409 Conflict                         | The request could not be processed due to a conflict.                                  |
| 500 Internal Server Error            | Failed to complete the request because of an internal service error.                   |

| Status Code             | Description                                                                                      |
|-------------------------|--------------------------------------------------------------------------------------------------|
| 501 Not Implemented     | Failed to complete the request because<br>the server does not support the requested<br>function. |
| 502 Bad Gateway         | Failed to complete the request because the request is invalid.                                   |
| 503 Service Unavailable | Failed to complete the request because the service is unavailable.                               |
| 504 Gateway Timeout     | A gateway timeout error occurred.                                                                |

For details, see **6.2 Error Codes**.

# 5.2.5 Associating Resources with a Backup Policy

#### Function

This API is used to associate one or more resources with a backup policy.

#### URI

- URI format
   POST /v2/{project\_id}/backuppolicyresources
- Parameter description

| Parameter  | Mandatory | Description                                                                                             |
|------------|-----------|----------------------------------------------------------------------------------------------------|
| project_id | Yes       | Project ID                                                                                              |
|            |           | For details about how<br>to obtain the project ID,<br>see <b>6.3 Obtaining a</b><br><b>Project ID</b> . |

#### Request

• Parameter description

| Parameter        | Manda<br>tory | Туре               | Description                               |
|------------------|---------------|--------------------|-------------------------------------------|
| backup_policy_id | Yes           | string             | Backup policy ID                          |
| resources        | Yes           | list <dict></dict> | Information about the associated resource |
| resource_id      | Yes           | string             | Resource ID                               |

| Parameter     | Manda<br>tory | Туре   | Description                                               |
|---------------|---------------|--------|-----------------------------------------------------------|
| resource_type | Yes           | string | Resource type. The options are<br>as follows:<br>• volume |

#### • Example request

```
{
    "backup_policy_id":"915d1fd8-63cb-4054-a2b0-2778210e3a75",
    "resources":[{
        "resource_id":"0f187b65-8d0e-4fc0-9096-3b55d330531e",
        "resource_type":"volume"
        },{
        "resource_id":"0f187b65-8d0e-4fc0-9096-3b55d330531d",
        "resource_type":"volume"
    }]
}
```

#### Response

• Parameter description

| Parameter         | Туре               | Description                                                                                                |
|-------------------|--------------------|----------------------------------------------------------------------------------------------------|
| success_resources | list <dict></dict> | List of successfully associated resources                                                                  |
| resource_id       | string             | Resource ID                                                                                                |
| resource_type     | string             | Resource type                                                                                              |
| availability_zone | string             | AZ to which the resource belongs                                                                           |
| os_vol_host_attr  | string             | Point of delivery (POD) to which the resource belongs                                                      |
| fail_resources    | list <dict></dict> | List of the resources that fail to be associated                                                           |
| resource_id       | string             | Resource ID                                                                                                |
| resource_type     | string             | Resource type                                                                                              |
| availability_zone | string             | AZ to which the resource belongs                                                                           |
| os_vol_host_attr  | string             | POD to which the resource belongs                                                                          |
| message           | string             | Error message returned after an error occurs                                                               |
| code              | string             | Error code returned after an error occurs<br>For details about error codes, see <b>6.2</b><br>Error Codes. |

• Example response

{ "success\_resources": [ {

#### **Status Codes**

Normal

200

| Status Code                          | Description                                                                                      |
|--------------------------------------|--------------------------------------------------------------------------------------------------|
| 400 Bad Request                      | The server failed to process the request.                                                        |
| 401 Unauthorized                     | You must enter the username and password to access the requested page.                           |
| 403 Forbidden                        | You are forbidden to access the requested page.                                                  |
| 404 Not Found                        | The server could not find the requested page.                                                    |
| 405 Method Not Allowed               | You are not allowed to use the method specified in the request.                                  |
| 406 Not Acceptable                   | The response generated by the server could not be accepted by the client.                        |
| 407 Proxy Authentication<br>Required | You must use the proxy server for authentication so that the request can be processed.           |
| 408 Request Timeout                  | The request timed out.                                                                           |
| 409 Conflict                         | The request could not be processed due to a conflict.                                            |
| 500 Internal Server Error            | Failed to complete the request because of an internal service error.                             |
| 501 Not Implemented                  | Failed to complete the request because<br>the server does not support the requested<br>function. |
| 502 Bad Gateway                      | Failed to complete the request because the request is invalid.                                   |

| Status Code             | Description                                                        |
|-------------------------|--------------------------------------------------------------------|
| 503 Service Unavailable | Failed to complete the request because the service is unavailable. |
| 504 Gateway Timeout     | A gateway timeout error occurred.                                  |

For details, see **6.2 Error Codes**.

### **5.2.6 Disassociating Resources from a Backup Policy**

#### Function

This API is used to disassociate one or more resources from a backup policy.

#### URI

- URI format
   POST /v2/{project\_id}/backuppolicyresources/{policy\_id}/deleted\_resources
- Parameter description

| Parameter  | Mandatory | Description      |  |
|------------|-----------|------------------|--|
| project_id | Yes       | Project ID       |  |
| policy_id  | Yes       | Backup policy ID |  |

#### Request

• Parameter description

| Parameter   | Manda<br>tory | Туре               | Description                               |
|-------------|---------------|--------------------|-------------------------------------------|
| resources   | Yes           | list <dict></dict> | Information about the associated resource |
| resource_id | Yes           | string             | Resource ID                               |

• Example request

```
{
    "resources": [
        {
            "resource_id": "bce8d47a-af17-4169-901f-4c7ae9f29c2c"
        }
    ]
}
```

#### Response

• Parameter description

| Parameter         | Туре               | Description                                                                                                |
|-------------------|--------------------|----------------------------------------------------------------------------------------------------|
| success_resources | list <dict></dict> | List of successfully disassociated resources                                                               |
| resource_id       | string             | Resource ID                                                                                                |
| fail_resources    | list <dict></dict> | List of the resources that fail to be disassociated                                                        |
| resource_id       | string             | Resource ID                                                                                                |
| message           | string             | Error message returned after an error occurs                                                               |
| code              | string             | Error code returned after an error occurs<br>For details about error codes, see <b>6.2</b><br>Error Codes. |

#### • Example response

```
{
    "success_resources": [],
    "fail_resources": [
    {
        "resource_id": "bbba7509-f457-4732-97f1-a8e24b6ed9bc"
    }]
}
Or
{
    "error": {
        "code": "XXXX",
    }
}
```

```
"code": "XXXX",
"message": "XXX"
}
```

#### **Status Codes**

• Normal

}

200

| Status Code      | Description                                                            |
|------------------|------------------------------------------------------------------------|
| 400 Bad Request  | The server failed to process the request.                              |
| 401 Unauthorized | You must enter the username and password to access the requested page. |
| 403 Forbidden    | You are forbidden to access the requested page.                        |
| 404 Not Found    | The server could not find the requested page.                          |

| Status Code                          | Description                                                                                      |
|--------------------------------------|--------------------------------------------------------------------------------------------------|
| 405 Method Not Allowed               | You are not allowed to use the method specified in the request.                                  |
| 406 Not Acceptable                   | The response generated by the server could not be accepted by the client.                        |
| 407 Proxy Authentication<br>Required | You must use the proxy server for<br>authentication so that the request can be<br>processed.     |
| 408 Request Timeout                  | The request timed out.                                                                           |
| 409 Conflict                         | The request could not be processed due to a conflict.                                            |
| 500 Internal Server Error            | Failed to complete the request because of an internal service error.                             |
| 501 Not Implemented                  | Failed to complete the request because<br>the server does not support the requested<br>function. |
| 502 Bad Gateway                      | Failed to complete the request because the request is invalid.                                   |
| 503 Service Unavailable              | Failed to complete the request because the service is unavailable.                               |
| 504 Gateway Timeout                  | A gateway timeout error occurred.                                                                |

For details, see 6.2 Error Codes.

# 5.2.7 Executing a Backup Policy At Once

#### Function

This API is used to back up resources associated with a backup policy at once.

#### URI

- URI format
   POST /v2/{project\_id}/backuppolicy/{policy\_id}/action
- Parameter description

| Parameter  | Mandatory | Description      |
|------------|-----------|------------------|
| project_id | Yes       | Project ID       |
| policy_id  | Yes       | Backup policy ID |

#### Request

None

#### Response

• Parameter description

| Parameter | Туре   | Description                                                                                                |
|-----------|--------|----------------------------------------------------------------------------------------------------|
| message   | string | Error message returned after an error occurs                                                               |
| code      | string | Error code returned after an error occurs<br>For details about error codes, see <b>6.2</b><br>Error Codes. |

• Example response

| None                                                   |  |
|--------------------------------------------------------|--|
| or                                                     |  |
| {<br>"error": {<br>"message": "XXXX",<br>"code": "XXX" |  |
| }<br>}                                                 |  |

#### **Status Codes**

- Normal
   204
- Abnormal

| Status Code                          | Description                                                                            |
|--------------------------------------|----------------------------------------------------------------------------------------|
| 400 Bad Request                      | The server failed to process the request.                                              |
| 401 Unauthorized                     | You must enter the username and password to access the requested page.                 |
| 403 Forbidden                        | You are forbidden to access the requested page.                                        |
| 404 Not Found                        | The server could not find the requested page.                                          |
| 405 Method Not Allowed               | You are not allowed to use the method specified in the request.                        |
| 406 Not Acceptable                   | The response generated by the server could not be accepted by the client.              |
| 407 Proxy Authentication<br>Required | You must use the proxy server for authentication so that the request can be processed. |

| Status Code               | Description                                                                                      |
|---------------------------|--------------------------------------------------------------------------------------------------|
| 408 Request Timeout       | The request timed out.                                                                           |
| 409 Conflict              | The request could not be processed due to a conflict.                                            |
| 500 Internal Server Error | Failed to complete the request because of an internal service error.                             |
| 501 Not Implemented       | Failed to complete the request because<br>the server does not support the requested<br>function. |
| 502 Bad Gateway           | Failed to complete the request because the request is invalid.                                   |
| 503 Service Unavailable   | Failed to complete the request because the service is unavailable.                               |
| 504 Gateway Timeout       | A gateway timeout error occurred.                                                                |

For details, see 6.2 Error Codes.

# 5.2.8 Enabling or Disabling a Backup Policy

#### Function

This API is used to enable or disable a backup policy. After a backup policy is enabled, it will be scheduled based on the specified time. After a backup policy is disabled, it will not be scheduled.

Set the backup policy status to **ON** or **OFF**. For details, see **5.2.3 Modifying a Backup Policy**.

| Parameter | Mandat<br>ory | Туре   | Description                                              |
|-----------|---------------|--------|----------------------------------------------------------|
| status    | Yes           | string | Backup policy status <ul> <li>ON</li> <li>OFF</li> </ul> |

# 5.2.9 Querying Backup Jobs Triggered by a Backup Policy

#### Function

This API is used to query the status of backup jobs triggered by a backup policy.

#### URI

URI format

GET /v2/{project\_id}/backuppolicy/{policy\_id}/backuptasks

• Parameter description

| Parameter  | Mandatory | Description      |
|------------|-----------|------------------|
| project_id | Yes       | Project ID       |
| policy_id  | Yes       | Backup policy ID |

• **Request filter** parameter description

| Param<br>eter | Manda<br>tory | Туре    | Description                                                                                                    |
|---------------|---------------|---------|----------------------------------------------------------------------------------------------------|
| sort_di<br>r  | No            | string  | Sorting order. Possible values are <b>asc</b> (ascending) and <b>desc</b> (descending).                           |
| limit         | No            | integer | Maximum number of query results that can be returned. The default value is 20.                                    |
| marke<br>r    | No            | string  | Start number from which backup jobs are queried. The value is the backup job ID.                                  |
| job_id        | No            | string  | Backup job ID                                                                                                    |
| status        | No            | string  | Backup job status<br>• RUNNING<br>• EXECUTE_TIMEOUT<br>• WAITING<br>• EXECUTE_FAIL<br>• EXECUTE_SUCCESS<br>• SKIP |
| sort_k<br>ey  | No            | string  | Keyword for sorting query results. The value must be <b>created_at</b> .                                          |
| offset        | No            | integer | Query offset. The default value is 0.                                                                             |

• Example request GET /v2/{project\_id}/backuppolicy/{policy\_id}/backuptasks?limit=10

#### Request

None

#### Response

• Parameter description

| Parameter     | Туре               | Description                                                                                                    |
|---------------|--------------------|----------------------------------------------------------------------------------------------------|
| count         | integer            | Total number of queried jobs                                                                                                    |
| tasks         | list <dict></dict> | Details about the backup jobs                                                                                                    |
| status        | string             | <ul> <li>Backup job status</li> <li>RUNNING</li> <li>EXECUTE_TIMEOUT</li> <li>WAITING</li> <li>EXECUTE_FAIL</li> <li>EXECUTE_SUCCESS</li> <li>SKIP</li> </ul> |
| job_id        | string             | Backup job ID                                                                                                    |
| created_at    | string             | Time the backup job was created. The time is in UTC format, for example, 2016-12-02T09:06:46.706.                                                             |
| finished_at   | string             | Time the backup job was completed.<br>The time is in UTC format, for example,<br>2016-12-02T13:00:00.121.                                                     |
| backup_name   | string             | Backup name                                                                                                    |
| resource_id   | string             | Resource ID                                                                                                    |
| resource_type | string             | Resource type                                                                                                    |
| vbs_job_id    | string             | VBS backup job ID                                                                                                    |
| message       | string             | Error message returned after an error occurs                                                                                                    |
| code          | string             | Error code returned after an error<br>occurs<br>For details about error codes, see <b>6.2</b><br>Error Codes.                                                 |

#### • Example response

```
{
    "tasks": [
    {
        "status": "RUNNING",
        "job_id": "0781095c-b8ab-4ce5-99f3-4c5f6ff75319",
        "created_at": "2016-12-03T06:24:34.467",
        "backup_name": "autobk_a61d",
        "resource_id": "f47a4ab5-11f5-4509-97f5-80ce0dd74e37",
        "resource_type": "volume"
    },
    {
        "status": "EXECUTE_SUCCESS",
        "job_id": "c11b5a18-4559-4731-b7b3-58e2bd89cdb9",
        "created_at": "2016-12-02T09:06:46.706",
        "finished_at": "2016-12-02T13:00:00.121",
        "backup_name": "autobk_e6d2",
        "backup_name": "autobk_e6d2",
        "backup_name": "autobk_e6d2",
        "backup_name": "autobk_e6d2",
        "backup_name": "autobk_e6d2",
        "backup_name": "autobk_e6d2",
        "backup_name": "autobk_e6d2",
        "backup_name": "autobk_e6d2",
        "backup_name": "autobk_e6d2",
        "backup_name": "autobk_e6d2",
        "backup_name": "autobk_e6d2",
        "backup_name": "autobk_e6d2",
        "backup_name": "autobk_e6d2",
        "backup_name": "autobk_e6d2",
        "backup_name": "autobk_e6d2",
        "backup_name": "autobk_e6d2",
        "backup_name": "autobk_e6d2",
        "backup_name": "autobk_e6d2",
        "backup_name": "autobk_e6d2",
        "backup_name": "autobk_e6d2",
        "backup_name": "autobk_e6d2",
        "backup_name": "autobk_e6d2",
        "backup_name": "autobk_e6d2",
        "backup_name": "autobk_e6d2",
        "backup_name": "autobk_e6d2",
        "backup_name": "autobk_e6d2",
        "backup_name": "autobk_e6d2",
        "backup_name": "autobk_e6d2",
        "backup_name": "autobk_e6d2",
        "backup_name": "autobk_e6d2",
        "backup_name": "autobk_e6d2",
        "backup_name": "autobk_e6d2",
        "backup_name": "autobk_e6d2",
        "backup_name": "autobk_e6d2",
        "backup_name": "autobk_e6d2",
        "backup_name": "autobk_e6d2",
        "backup_name": "autobk_e6d2",
        "backup_name": "autobk_e6d2",
        "backup_name": "autobk_e6d2",
        "backup_name_name": "autobk_e6d2",
        "backup
```

```
"resource_id": "f47a4ab5-11f5-4509-97f5-80ce0dd74e37",
    "resource_type": "volume"
    ],
    "count": 2
}
Or
{
    "error": {
        "message": "XXXX",
        "code": "XXXX",
        }
}
```

#### **Status Codes**

- Normal
  - 200
- Abnormal

| Status Code                          | Description                                                                                      |
|--------------------------------------|--------------------------------------------------------------------------------------------------|
| 400 Bad Request                      | The server failed to process the request.                                                        |
| 401 Unauthorized                     | You must enter the username and password to access the requested page.                           |
| 403 Forbidden                        | You are forbidden to access the requested page.                                                  |
| 404 Not Found                        | The server could not find the requested page.                                                    |
| 405 Method Not Allowed               | You are not allowed to use the method specified in the request.                                  |
| 406 Not Acceptable                   | The response generated by the server could not be accepted by the client.                        |
| 407 Proxy Authentication<br>Required | You must use the proxy server for<br>authentication so that the request can be<br>processed.     |
| 408 Request Timeout                  | The request timed out.                                                                           |
| 409 Conflict                         | The request could not be processed due to a conflict.                                            |
| 500 Internal Server Error            | Failed to complete the request because of an internal service error.                             |
| 501 Not Implemented                  | Failed to complete the request because<br>the server does not support the requested<br>function. |
| 502 Bad Gateway                      | Failed to complete the request because the request is invalid.                                   |

| Status Code             | Description                                                        |
|-------------------------|--------------------------------------------------------------------|
| 503 Service Unavailable | Failed to complete the request because the service is unavailable. |
| 504 Gateway Timeout     | A gateway timeout error occurred.                                  |

For details, see **6.2 Error Codes**.

# **6** Appendix

- 6.1 Status Codes
- 6.2 Error Codes
- 6.3 Obtaining a Project ID

### 6.1 Status Codes

• Normal

| Status Code    | Description                                                   |
|----------------|---------------------------------------------------------------|
| 200 OK         | Specifies the normal response for the GET and PUT operations. |
| 201 Created    | Specifies the normal response for the POST operation.         |
| 202 Accepted   | The request has been accepted for processing.                 |
| 204 No Content | The results of the DELETE operation are returned as expected. |

#### Abnormal

| Status Code      | Description                                                            |
|------------------|------------------------------------------------------------------------|
| 400 Bad Request  | The server failed to process the request.                              |
| 401 Unauthorized | You must enter the username and password to access the requested page. |
| 403 Forbidden    | You are forbidden to access the requested page.                        |
| 404 Not Found    | The server could not find the requested page.                          |

| Status Code                          | Description                                                                                      |
|--------------------------------------|--------------------------------------------------------------------------------------------------|
| 405 Method Not Allowed               | You are not allowed to use the method specified in the request.                                  |
| 406 Not Acceptable                   | The response generated by the server could not be accepted by the client.                        |
| 407 Proxy Authentication<br>Required | You must use the proxy server for authentication so that the request can be processed.           |
| 408 Request Timeout                  | The request timed out.                                                                           |
| 409 Conflict                         | The request could not be processed due to a conflict.                                            |
| 500 Internal Server Error            | Failed to complete the request because of an internal service error.                             |
| 501 Not Implemented                  | Failed to complete the request because<br>the server does not support the requested<br>function. |
| 502 Bad Gateway                      | Failed to complete the request because the request is invalid.                                   |
| 503 Service Unavailable              | Failed to complete the request because the service is unavailable.                               |
| 504 Gateway Timeout                  | A gateway timeout error occurred.                                                                |

# 6.2 Error Codes

| Status<br>Code | Error Code            | Error Message                 | Description                      | Solution                                                                  |
|----------------|-----------------------|-------------------------------|----------------------------------|---------------------------------------------------------------------------|
| 404            | common.0011           | query job fail                | Failed to query the task.        | Check whether<br>the parameters<br>are correct.                           |
| 400            | VolumeBacku<br>p.0014 | submit job<br>exception       | Failed to<br>submit the<br>task. | Try again. If the<br>fault persists,<br>contact the<br>technical support. |
| 401            | VolumeBacku<br>p.0041 | api roles is null<br>or empty | Failed to check<br>user rights.  | Add the required permissions for the user.                                |

| Status<br>Code | Error Code            | Error Message                                              | Description                                                                                               | Solution                                          |
|----------------|-----------------------|------------------------------------------------------------|----------------------------------------------------------------------------------------------------|---------------------------------------------------|
| 403            | VolumeBacku<br>p.0042 | user role is not<br>allowed for<br>this action             | The user does<br>not have the<br>rights to<br>perform<br>operations.                                      | Add the required<br>permissions for<br>the user.  |
| 401            | VolumeBacku<br>p.0044 | invalid token<br>roles                                     | User rights are invalid.                                                                                  | Obtain a valid<br>token.                          |
| 400            | VolumeBacku<br>p.0002 | api request<br>parameter<br>instance null                  | The request format is incorrect.                                                                          | Use a valid<br>format.                            |
| 400            | VolumeBacku<br>p.0003 | api request<br>parameter<br>name over<br>length            | Parameter<br><b>name</b> in the<br>request is too<br>long.                                                | Use a valid name.                                 |
| 400            | VolumeBacku<br>p.0004 | api request<br>parameter<br>name invalid<br>character      | Parameter<br><b>name</b> in the<br>request<br>contains<br>invalid<br>characters.                          | Use a valid name.                                 |
| 400            | VolumeBacku<br>p.0005 | api request<br>parameter<br>name invalid<br>prefix         | Parameter<br><b>name</b> in the<br>request starts<br>with <b>auto</b> .                                   | Use a valid name.                                 |
| 400            | VolumeBacku<br>p.0006 | api request<br>parameter<br>description is<br>invalid      | Parameter<br><b>description</b> in<br>the request is<br>too long or<br>contains<br>invalid<br>characters. | Use valid<br>parameter<br>description.            |
| 400            | VolumeBacku<br>p.0007 | api request<br>parameter<br>name is null                   | Parameter<br><b>name</b> in the<br>request is<br>empty.                                                   | Use a valid name.                                 |
| 400            | VolumeBacku<br>p.0008 | get assume<br>role token fail                              | Failed to<br>obtain the<br>permission.                                                                    | Use a valid token.                                |
| 400            | VolumeBacku<br>p.0009 | call IAM api to<br>get shadow<br>domain ak and<br>sk fail. | Failed to<br>obtain the key.                                                                              | For details,<br>contact the<br>technical support. |

| Status<br>Code | Error Code            | Error Message                                                    | Description                                                                       | Solution                                                                  |
|----------------|-----------------------|------------------------------------------------------------------|-----------------------------------------------------------------------------------|---------------------------------------------------------------------------|
| 400            | VolumeBacku<br>p.0010 | api request<br>parameter<br>volume_id null                       | Parameter<br><b>volume_id</b> in<br>the request is<br>empty.                      | Use a valid disk<br>ID.                                                   |
| 400            | VolumeBacku<br>p.0011 | api request<br>parameter<br>volume_id<br>invalid UUID<br>pattern | The format of<br>parameter<br><b>volume_id</b> in<br>the request is<br>incorrect. | Use a valid disk<br>ID.                                                   |
| 400            | VolumeBacku<br>p.0012 | volume status<br>is not available<br>or in-use                   | The disk status<br>is not<br><b>available</b> or<br><b>in_use</b> .               | Try again in an<br>allowed state of<br>disk.                              |
| 400            | VolumeBacku<br>p.0013 | volume's last<br>backup<br>progress is not<br>finished           | The previous<br>backup<br>creation task is<br>not complete.                       | Back up data<br>again after the<br>previous backup<br>task is complete.   |
| 400            | VolumeBacku<br>p.0017 | fsp cinder<br>create<br>snapshot<br>exception                    | Failed to create the snapshot.                                                    | Try again. If the<br>fault persists,<br>contact the<br>technical support. |
| 400            | VolumeBacku<br>p.0018 | fsp cinder<br>return null<br>snapshot                            | The snapshot<br>creation result<br>is empty.                                      | Try again. If the<br>fault persists,<br>contact the<br>technical support. |
| 400            | VolumeBacku<br>p.0019 | fsp cinder get<br>snapshot detail<br>exception                   | Failed to query<br>the snapshot<br>during backup<br>creation.                     | Try again. If the<br>fault persists,<br>contact the<br>technical support. |
| 400            | VolumeBacku<br>p.0020 | got snapshot<br>detail is null                                   | The snapshot<br>query result is<br>empty.                                         | Try again. If the<br>fault persists,<br>contact the<br>technical support. |
| 404            | VolumeBacku<br>p.0021 | volume not<br>exists                                             | The EVS disk<br>does not exist<br>or has been<br>deleted.                         | Try again. If the<br>fault persists,<br>contact the<br>technical support. |
| 400            | VolumeBacku<br>p.0022 | fsp cinder<br>create volume<br>exception                         | Failed to create<br>the temporary<br>disk.                                        | Try again. If the<br>fault persists,<br>contact the<br>technical support. |

| Status<br>Code | Error Code            | Error Message                                           | Description                                                  | Solution                                                                  |
|----------------|-----------------------|---------------------------------------------------------|--------------------------------------------------------------|---------------------------------------------------------------------------|
| 400            | VolumeBacku<br>p.0023 | fsp cinder<br>return null<br>volume                     | The result of<br>creating the<br>temporary disk<br>is empty. | Try again. If the<br>fault persists,<br>contact the<br>technical support. |
| 400            | VolumeBacku<br>p.0024 | fsp cinder get<br>volume detail<br>exception            | Failed to query<br>the temporary<br>disk.                    | Try again. If the<br>fault persists,<br>contact the<br>technical support. |
| 400            | VolumeBacku<br>p.0025 | got volume<br>detail is null                            | The result of<br>querying the<br>temporary disk<br>is empty. | Try again. If the<br>fault persists,<br>contact the<br>technical support. |
| 400            | VolumeBacku<br>p.0026 | api request<br>parameter<br>name length is<br>too short | Parameter<br><b>name</b> in the<br>request is too<br>short.  | Use a valid name.                                                         |
| 400            | VolumeBacku<br>p.0027 | fsp cinder or<br>ebackup create<br>backup<br>exception  | Failed to create the backup.                                 | Try again. If the<br>fault persists,<br>contact the<br>technical support. |
| 400            | VolumeBacku<br>p.0028 | fsp cinder or<br>ebackup return<br>null backup          | The backup<br>creation result<br>is empty.                   | Try again. If the<br>fault persists,<br>contact the<br>technical support. |
| 400            | VolumeBacku<br>p.0029 | fsp cinder get<br>backup detail<br>exception            | Failed to query<br>the backup<br>result.                     | Try again. If the<br>fault persists,<br>contact the<br>technical support. |
| 400            | VolumeBacku<br>p.0030 | got backup<br>detail is null                            | The backup<br>query result is<br>empty.                      | Try again. If the<br>fault persists,<br>contact the<br>technical support. |
| 400            | VolumeBacku<br>p.0035 | fsp cinder get<br>volume details<br>exception           | Failed to query<br>all disks of a<br>user.                   | Try again. If the<br>fault persists,<br>contact the<br>technical support. |
| 400            | VolumeBacku<br>p.0036 | fsp cinder get<br>backup details<br>exception           | Failed to query<br>all backups of<br>a user.                 | Try again. If the<br>fault persists,<br>contact the<br>technical support. |

| Status<br>Code | Error Code            | Error Message                                                                       | Description                                                                 | Solution                                                                      |
|----------------|-----------------------|-------------------------------------------------------------------------------------|-----------------------------------------------------------------------------|-------------------------------------------------------------------------------|
| 400            | VolumeBacku<br>p.0037 | created<br>snapshot<br>status is not<br>available or<br>query snapshot<br>exception | Failed to query<br>the snapshot<br>status.                                  | Try again. If the<br>fault persists,<br>contact the<br>technical support.     |
| 400            | VolumeBacku<br>p.0038 | created<br>volume status<br>is not available<br>or query<br>volume<br>exception     | Failed to query<br>the status of a<br>temporary disk.                       | Try again. If the<br>fault persists,<br>contact the<br>technical support.     |
| 400            | VolumeBacku<br>p.0039 | created backup<br>status is not<br>available or<br>query backup<br>exception        | Failed to query<br>the backup<br>status.                                    | Try again. If the<br>fault persists,<br>contact the<br>technical support.     |
| 400            | VolumeBacku<br>p.0040 | volume's<br>backup<br>number is over<br>limit                                       | The number of<br>existing VBS<br>backups has<br>reached the<br>upper limit. | Contact the<br>administrator to<br>increase quota.                            |
| 400            | VolumeBacku<br>p.0043 | fsp cinder get<br>volume or<br>backup detail<br>exception                           | Failed to query<br>the disk or<br>backup.                                   | Use a correct disk<br>or backup.                                              |
| 400            | VolumeBacku<br>p.0049 | api request tag<br>parameter is<br>invalid                                          | The tag<br>parameter is<br>invalid.                                         | Use a valid tag<br>parameter.                                                 |
| 400            | VolumeBacku<br>p.0050 | The number of tags exceeded                                                         | The number of<br>tags has<br>reached the<br>upper limit.                    | Use the tag<br>function as<br>required.                                       |
| 400            | VolumeBacku<br>p.0051 | volume of this<br>pod does not<br>support<br>backup                                 | The disk does<br>not support<br>backup.                                     | Backup is not<br>supported<br>currently. Contact<br>the technical<br>support. |
| 400            | VolumeBacku<br>p.0053 | DESS volume<br>type is not<br>support<br>backup                                     | DESS disks do<br>not support<br>backup.                                     | Backup is not<br>supported<br>currently. Contact<br>the technical<br>support. |

| Status<br>Code | Error Code            | Error Message                                          | Description                                                         | Solution                                           |
|----------------|-----------------------|--------------------------------------------------------|---------------------------------------------------------------------|----------------------------------------------------|
| 400            | VolumeBacku<br>p.0062 | fsp cinder<br>return<br>snapshot<br>status is error    | The snapshot<br>status is <b>error</b> .                            | Try again in an<br>allowed state of<br>disk.       |
| 400            | VolumeBacku<br>p.0063 | fsp cinder<br>return temp<br>volume status<br>is error | The status of<br>the temporary<br>disk is <b>error</b> .            | Try again in an<br>allowed state of<br>disk.       |
| 400            | VolumeBacku<br>p.0064 | fsp cinder<br>return backup<br>status is error         | The backup<br>status is <b>error</b> .                              | Try again in an<br>allowed state of<br>disk.       |
| 400            | VolumeBacku<br>p.0070 | query quota<br>usage<br>exception                      | Failed to query<br>the quota<br>information.                        | For details,<br>contact the<br>technical support.  |
| 400            | VolumeBacku<br>p.0071 | no enough sas<br>volume quota<br>num                   | The quota for<br>the number of<br>SAS disks has<br>been used up.    | Contact the administrator to increase quota.       |
| 400            | VolumeBacku<br>p.0072 | no enough sas<br>volume quota<br>bytes                 | The quota for<br>the capacity of<br>SAS disks has<br>been used up.  | Contact the administrator to increase quota.       |
| 400            | VolumeBacku<br>p.0073 | no enough<br>sata volume<br>quota num                  | The quota for<br>the number of<br>SATA disks has<br>been used up.   | Contact the administrator to increase quota.       |
| 400            | VolumeBacku<br>p.0074 | no enough<br>sata volume<br>quota bytes                | The quota for<br>the capacity of<br>SATA disks has<br>been used up. | Contact the administrator to increase quota.       |
| 400            | VolumeBacku<br>p.0075 | no enough ssd<br>volume quota<br>num                   | The quota for<br>the number of<br>SSD disks has<br>been used up.    | Contact the<br>administrator to<br>increase quota. |
| 400            | VolumeBacku<br>p.0076 | no enough ssd<br>volume quota<br>bytes                 | The quota for<br>the capacity of<br>SSD disks has<br>been used up.  | Contact the<br>administrator to<br>increase quota. |

| Status<br>Code | Error Code            | Error Message                                            | Description                                                                   | Solution                                                                  |
|----------------|-----------------------|----------------------------------------------------------|-------------------------------------------------------------------------------|---------------------------------------------------------------------------|
| 400            | VolumeBacku<br>p.0077 | no enough sas<br>snapshot<br>quota num                   | The quota for<br>the number of<br>SAS disk<br>snapshots has<br>been used up.  | Contact the administrator to increase quota.                              |
| 400            | VolumeBacku<br>p.0078 | no enough<br>sata snapshot<br>quota num                  | The quota for<br>the number of<br>SATA disk<br>snapshots has<br>been used up. | Contact the<br>administrator to<br>increase quota.                        |
| 400            | VolumeBacku<br>p.0079 | no enough ssd<br>snapshot<br>quota num                   | The quota for<br>the number of<br>SSD disk<br>snapshots has<br>been used up.  | Contact the administrator to increase quota.                              |
| 400            | VolumeBacku<br>p.0080 | no enough<br>backup quota<br>num                         | The quota for<br>the number of<br>backups has<br>been used up.                | Contact the<br>administrator to<br>increase quota.                        |
| 400            | VolumeBacku<br>p.0081 | no enough<br>backup quota<br>bytes                       | The quota for<br>the capacity of<br>backups has<br>been used up.              | Contact the<br>administrator to<br>increase quota.                        |
| 400            | VolumeBacku<br>p.0082 | no enough<br>volume quota<br>num                         | The quota for<br>the number of<br>disks has been<br>used up.                  | Contact the<br>administrator to<br>increase quota.                        |
| 400            | VolumeBacku<br>p.0083 | no enough<br>volume quota<br>bytes                       | The quota for<br>the capacity of<br>disks has been<br>used up.                | Contact the administrator to increase quota.                              |
| 400            | VolumeBacku<br>p.0084 | no enough<br>snapshot<br>quota num                       | The quota for<br>the number of<br>snapshots has<br>been used up.              | Contact the<br>administrator to<br>increase quota.                        |
| 400            | VolumeBacku<br>p.0100 | submit subjod<br>exception in<br>delete backup<br>status | Failed to<br>submit the<br>subtask.                                           | Try again. If the<br>fault persists,<br>contact the<br>technical support. |

| Status<br>Code | Error Code            | Error Message                                                      | Description                                                                                  | Solution                                                                  |
|----------------|-----------------------|--------------------------------------------------------------------|----------------------------------------------------------------------------------------------|---------------------------------------------------------------------------|
| 400            | VolumeBacku<br>p.0101 | delete<br>snapshot<br>exception in<br>delete backup<br>status      | Failed to delete the snapshot.                                                               | Try again. If the<br>fault persists,<br>contact the<br>technical support. |
| 400            | VolumeBacku<br>p.0102 | delete backup<br>exception<br>when call<br>openstack api           | Failed to delete<br>the backup.                                                              | Try again. If the<br>fault persists,<br>contact the<br>technical support. |
| 400            | VolumeBacku<br>p.0103 | query backup<br>detail<br>exception in<br>delete backup<br>status  | Failed to query<br>the backup<br>details.                                                    | Try again. If the<br>fault persists,<br>contact the<br>technical support. |
| 400            | VolumeBacku<br>p.0104 | get glance msg<br>from fsp failed.                                 | Failed to<br>obtain the<br>image<br>information.                                             | Try again. If the<br>fault persists,<br>contact the<br>technical support. |
| 400            | VolumeBacku<br>p.0105 | the url is<br>invalid                                              | The format of<br>the backup<br>deletion<br>request is<br>incorrect.                          | Use valid request parameters.                                             |
| 400            | VolumeBacku<br>p.0109 | query snapshot<br>from fsp failed                                  | Failed to query<br>the snapshot<br>during backup<br>deletion.                                | Try again. If the<br>fault persists,<br>contact the<br>technical support. |
| 400            | VolumeBacku<br>p.0110 | the backup<br>details msg is<br>null                               | Failed to query<br>the backup.                                                               | Try again. If the<br>fault persists,<br>contact the<br>technical support. |
| 400            | VolumeBacku<br>p.0113 | The backup<br>has been made<br>as an image,<br>cannot delete<br>it | The backup<br>has already<br>been used to<br>create an<br>image and<br>cannot be<br>deleted. | Delete the<br>created image<br>first and then the<br>backup.              |
| 400            | VolumeBacku<br>p.0123 | query the<br>backup details<br>is null from<br>FSP                 | Failed to query<br>all backups.                                                              | Try again. If the<br>fault persists,<br>contact the<br>technical support. |

| Status<br>Code | Error Code            | Error Message                                                    | Description                                                                                | Solution                                                                  |
|----------------|-----------------------|------------------------------------------------------------------|--------------------------------------------------------------------------------------------|---------------------------------------------------------------------------|
| 400            | VolumeBacku<br>p.0125 | failed to delete<br>the backup.                                  | Failed to<br>perform the<br>backup<br>deletion<br>operation.                               | Try again. If the<br>fault persists,<br>contact the<br>technical support. |
| 400            | VolumeBacku<br>p.0129 | Deleting this<br>type of<br>backups is not<br>allowed            | Deleting this<br>type of<br>backups is not<br>allowed.                                     | For details,<br>contact the<br>technical support.                         |
| 400            | VolumeBacku<br>p.0900 | error with<br>ClientException                                    | The service is unavailable.                                                                | For details,<br>contact the<br>technical support.                         |
| 404            | VolumeBacku<br>p.0111 | the volume<br>info or backup<br>detail is not<br>exist           | The disk to be<br>restored or the<br>backup used to<br>restore the disk<br>does not exist. | Use valid disk and<br>backup.                                             |
| 400            | VolumeBacku<br>p.0200 | restore backup<br>exception                                      | Failed to restore data.                                                                    | For details,<br>contact the<br>technical support.                         |
| 400            | VolumeBacku<br>p.0201 | restore backup<br>null response                                  | The data<br>restoration<br>result is empty.                                                | For details,<br>contact the<br>technical support.                         |
| 400            | VolumeBacku<br>p.0202 | restore backup<br>volume error                                   | The disk status<br>is <b>error</b> .                                                       | For details,<br>contact the<br>technical support.                         |
| 400            | VolumeBacku<br>p.0203 | api request<br>parameter<br>backup_id null                       | Parameter<br><b>backup_id</b> in<br>the request is<br>empty.                               | Use a valid<br>backup ID.                                                 |
| 400            | VolumeBacku<br>p.0204 | api request<br>parameter<br>backup_id<br>invalid UUID<br>pattern | The format of<br>parameter<br><b>backup_id</b> in<br>the request is<br>incorrect.          | Use a valid<br>backup ID.                                                 |
| 400            | VolumeBacku<br>p.0205 | volume for<br>restore state is<br>not available                  | The disk status<br>is <b>unavailable</b> .                                                 | Use a disk in a<br>valid state.                                           |
| 400            | VolumeBacku<br>p.0206 | volume for<br>restore is<br>creating<br>backup                   | A backup is<br>being created<br>for the disk.                                              | Wait until the<br>backup is<br>complete and try<br>again.                 |

| Status<br>Code            | Error Code            | Error Message                                                             | Description                                                                                  | Solution                                |  |
|---------------------------|-----------------------|---------------------------------------------------------------------------|----------------------------------------------------------------------------------------------|-----------------------------------------|--|
| 404                       | VolumeBacku<br>p.0207 | query the<br>volume backup<br>details msg is<br>null                      | The disk does<br>not exist.                                                                  | Use a valid disk.                       |  |
| 400 VolumeBacku<br>p.0208 |                       | volumeID in<br>body is null or<br>empty                                   | Parameter<br><b>volume_id</b> in<br>the request is<br>incorrect.                             | Use a valid disk<br>ID.                 |  |
| 400                       | VolumeBacku<br>p.0209 | volume size is<br>less than<br>backup size                                | The capacity of<br>the disk must<br>be greater<br>than or equal<br>to that of the<br>backup. | Expand the<br>capacity of the<br>disk.  |  |
| 400                       | VolumeBacku<br>p.0210 | body in<br>request is<br>empty                                            | The format of<br>the disk<br>restoration<br>request is<br>incorrect.                         | Use valid<br>restoration<br>parameters. |  |
| 400                       | VolumeBacku<br>p.0211 | Cloud disks at<br>the disaster<br>recovery site<br>cannot be<br>restored. | Cloud disks at<br>the disaster<br>recovery site<br>cannot be<br>restored.                    | Use valid<br>restoration<br>parameters. |  |
| 400                       | VolumeBacku<br>p.0089 | backup status<br>is not available                                         | The disk<br>backup status<br>is <b>unavailable</b> .                                         | Use a backup in an allowed state.       |  |
| 400                       | AutoBackup.0<br>000   | request body is<br>empty                                                  | The request is empty.                                                                        | Use a valid<br>request body.            |  |
| 400                       | AutoBackup.0<br>001   | request body<br>exist empty<br>structure                                  | The object<br>contained in<br>the request is<br>empty.                                       | Use a valid<br>request body.            |  |
| 401                       | AutoBackup.0<br>002   | request token<br>is empty                                                 | The token<br>contained in<br>the request<br>header is<br>empty.                              | Use a valid token.                      |  |
| 401                       | AutoBackup.0<br>003   | request token<br>is expired                                               | The token<br>contained in<br>the request<br>header has<br>expired.                           | Use a valid token.                      |  |

| Status<br>Code | Error Code          | Error Message                                                  | Description                                                                                      | Solution                                                                  |  |
|----------------|---------------------|----------------------------------------------------------------|--------------------------------------------------------------------------------------------------|---------------------------------------------------------------------------|--|
| 401            | AutoBackup.0<br>005 | request<br>domain id is<br>empty                               | Failed to<br>obtain the<br>domain ID<br>from the token<br>contained in<br>the request<br>header. | Use a valid token.                                                        |  |
| 400            | AutoBackup.0<br>006 | request policy<br>id is empty                                  | The policy ID<br>contained in<br>the request is<br>empty.                                        | Use valid request parameters.                                             |  |
| 400            | AutoBackup.0<br>008 | convert<br>request to<br>JSON object<br>failed                 | Failed to<br>convert the<br>request into a<br>JSON object.                                       | Use valid request parameters.                                             |  |
| 500            | AutoBackup.0<br>009 | internal error                                                 | An exception<br>occurred in<br>internal system<br>processing.                                    | Try again. If the<br>fault persists,<br>contact the<br>technical support. |  |
| 400            | AutoBackup.0<br>100 | normal tenant<br>has no right to<br>operator<br>default policy | The tenant<br>cannot modify<br>the default<br>backup policy.                                     | For details,<br>contact the<br>technical support.                         |  |
| 400            | AutoBackup.0<br>101 | backup policy<br>name length is<br>illegal                     | The length of<br>the backup<br>policy name is<br>invalid.                                        | Use a valid policy length.                                                |  |
| 400            | AutoBackup.0<br>102 | backup policy<br>name is invalid                               | The parameter<br>of the backup<br>policy name is<br>invalid.                                     | Use a valid policy name.                                                  |  |
| 400            | AutoBackup.0<br>103 | schedule policy<br>start time<br>format error                  | The parameter<br>of the backup<br>job start time<br>is invalid.                                  | Use a valid<br>backup job start<br>time.                                  |  |
| 400            | AutoBackup.0<br>104 | schedule policy<br>status is illegal                           | The parameter<br>of the backup<br>policy status is<br>invalid.                                   | Use a valid policy state.                                                 |  |

| Status<br>Code                            | Error Code          | Error Message                                                                                            | Description                                                                                         | Solution                                              |  |
|-------------------------------------------|---------------------|----------------------------------------------------------------------------------------------------|----------------------------------------------------------------------------------------------------|-------------------------------------------------------|--|
| 400                                       | AutoBackup.0<br>105 | schedule policy<br>remain<br>firstbackup of<br>cur month is<br>illegal                                   | The parameter<br>of whether to<br>retain the first<br>backup in the<br>current month<br>is invalid. | Use a valid<br>parameter.                             |  |
| 400                                       | AutoBackup.0<br>106 | schedule policy<br>frequency is<br>out of range                                                          | The parameter<br>of the backup<br>job interval is<br>invalid.                                       | Use a valid<br>parameter.                             |  |
| 400                                       | AutoBackup.0<br>107 | schedule policy<br>rentention<br>num is out of<br>range                                                  | The parameter<br>of the number<br>of retained<br>backups is<br>invalid.                             | Use a valid<br>parameter.                             |  |
| 400                                       | AutoBackup.0<br>108 | schedule policy<br>rentention day<br>is out of range                                                     | The parameter<br>of the<br>retention days<br>is invalid.                                            | Use a valid<br>parameter.                             |  |
| 400                                       | AutoBackup.0<br>109 | schedule policy<br>week<br>frequency is<br>illegal, must in<br>(SUN, MON,<br>TUE, WED,<br>THU, FRI, SAT) | The parameter<br>of the backup<br>job interval is<br>invalid.                                       | Use a valid<br>parameter.                             |  |
| 203 num over limit exist<br>polic<br>reac |                     | The number of<br>existing backup<br>policies has<br>reached the<br>upper limit.                          | Use the policy function as required.                                                                |                                                       |  |
| 400                                       | AutoBackup.0<br>204 | number of<br>volumes<br>reaches limit                                                                    | The number of<br>associated<br>volumes has<br>reached the<br>upper limit.                           | Associated the<br>exceeded disk<br>with a new policy. |  |
| 404                                       | AutoBackup.0<br>205 | policyId is not<br>exist                                                                                 | The policy does not exist.                                                                          | Use a valid policy.                                   |  |
| 400                                       | AutoBackup.1<br>100 | query policy<br>with null input<br>or null<br>tenantId                                                   | The queried<br>policy does not<br>exist.                                                            | Use a valid policy.                                   |  |

| Status<br>Code          | Error Code          | Error Message                                                                        | Description                                                                                                    | Solution                                                                      |  |
|-------------------------|---------------------|--------------------------------------------------------------------------------------|----------------------------------------------------------------------------------------------------|-------------------------------------------------------------------------------|--|
| 400                     | AutoBackup.1<br>300 | delete policy:<br>delete policy<br>by policyId<br>failed                             | Failed to delete<br>the policy.                                                                                                    | Try again. If the<br>fault persists,<br>contact the<br>technical support.     |  |
| 400 AutoBackup.1<br>400 |                     | policy bind<br>resources:<br>resources<br>illegal                                    | The resource to be associated is invalid.                                                                                               | Use valid resource parameters.                                                |  |
| 400                     | AutoBackup.1<br>700 | execute policy:<br>input param<br>invalid                                            | Failed to<br>execute the<br>backup policy.                                                                                              | Try again. If the<br>fault persists,<br>contact the<br>technical support.     |  |
| 400                     | AutoBackup.0<br>206 | volume to bind<br>is in bad status                                                   | The status of<br>the disk to be<br>associated is<br>invalid.                                                                            | Try again in an<br>allowed state of<br>disk.                                  |  |
| 400                     | AutoBackup.0<br>207 | resource to<br>bind is empty                                                         | The resource to be associated is empty.                                                                                                 | Use valid<br>association<br>parameters.                                       |  |
| 404                     | AutoBackup.0<br>208 | unable to get<br>specified<br>resource detail,<br>may be<br>incorrect<br>resource id | Operation<br>failed because<br>the disk you<br>want to<br>associate to or<br>disassociate<br>from a backup<br>policy does not<br>exist. | Specify the<br>operation<br>restrictions.                                     |  |
| 400                     | AutoBackup.0<br>209 | resource id or<br>resource name<br>is empty                                          | The resource<br>ID or type is<br>empty.                                                                                                 | Use valid resource parameters.                                                |  |
| 400                     | AutoBackup.0<br>210 | HANA volume<br>cannot bind to<br>backup policy                                       | HANA disks<br>cannot be<br>associated with<br>the backup<br>policy.                                                                     | Backup is not<br>supported<br>currently. Contact<br>the technical<br>support. |  |
| 400                     | AutoBackup.0<br>211 | bad resource<br>type                                                                 | The resource type is invalid.                                                                                                    | Use valid resource parameters.                                                |  |
| 400                     | AutoBackup.0<br>213 | Unauthorized<br>request                                                              | The request is not authorized.                                                                                                    | Add the required permissions for the user.                                    |  |

| Status<br>Code | Error Code          | Error Message                                                                                       | Description                                                                                     | Solution                                                                      |
|----------------|---------------------|----------------------------------------------------------------------------------------------------|-------------------------------------------------------------------------------------------------|-------------------------------------------------------------------------------|
| 400            | AutoBackup.0<br>217 | Snapshot<br>quota is not<br>enough                                                                  | The snapshot<br>quota is<br>insufficient.                                                       | Contact the administrator to increase quota.                                  |
| 400            | AutoBackup.0<br>218 | Backup<br>number quota<br>is not enough                                                             | The backup<br>quota is<br>insufficient.                                                         | Contact the administrator to increase quota.                                  |
| 400            | AutoBackup.0<br>220 | DESS volume<br>cannot bind to<br>backup policy                                                      | DESS disks<br>cannot be<br>associated with<br>the backup<br>policy.                             | Backup is not<br>supported<br>currently. Contact<br>the technical<br>support. |
| 400            | AutoBackup.0<br>221 | The request<br>contains<br>invalid<br>parametersThe<br>request<br>contains<br>invalid<br>parameters | The request<br>cannot contain<br>less-than signs<br>(<) or greater-<br>than signs (>).          | Use valid<br>parameters.                                                      |
| 400            | AutoBackup.0<br>222 | Only specified<br>action is<br>supported                                                            | Only specified<br>actions are<br>supported.                                                     | For details,<br>contact the<br>technical support.                             |
| 400            | AutoBackup.0<br>225 | the backup<br>policy is being<br>executed,<br>failed to<br>execute the<br>backup task               | Failed to<br>perform the<br>backup job<br>because the<br>backup policy<br>is being<br>executed. | Perform the job<br>after the backup<br>is complete.                           |
| 401            | AutoBackup.9<br>002 | authorization<br>Filter fail                                                                        | An internal<br>exception<br>occurred in<br>system<br>authentication.                            | Try again. If the<br>fault persists,<br>contact the<br>technical support.     |

## 6.3 Obtaining a Project ID

A project ID is required for some URLs when an API is called. Therefore, you need to obtain a project ID in advance. The steps are as follows:

1. Obtain the token.

For details, see **Token Authentication**.

2. Obtain a project ID.

The API for obtaining the project ID is **GET https://iam.eu-west-0.myhuaweicloud.com/v3/projects**.

Add **X-Auth-Token** to the request header and set its value to the token obtained in the preceding step.

The following is an example response. The value of **id** is the project ID to be obtained.

```
{
    "links": {},
    "projects": [
    {
        "is_domain": ,
        "description": "",
        "links": {},
        "enabled": true,
        "id": "", // Project ID
        "parent_id": "",
        "domain_id": "",
        "name": ""
    },
    ...
]
```

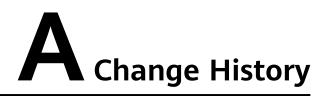

| Released On | Description                               |
|-------------|-------------------------------------------|
| 2018-12-29  | This issue is the first official release. |